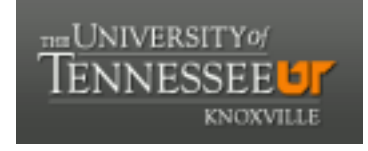

#### **University of Tennessee, Knoxville [Trace: Tennessee Research and Creative](https://trace.tennessee.edu?utm_source=trace.tennessee.edu%2Futk_chanhonoproj%2F233&utm_medium=PDF&utm_campaign=PDFCoverPages) [Exchange](https://trace.tennessee.edu?utm_source=trace.tennessee.edu%2Futk_chanhonoproj%2F233&utm_medium=PDF&utm_campaign=PDFCoverPages)**

[University of Tennessee Honors Thesis Projects](https://trace.tennessee.edu/utk_chanhonoproj?utm_source=trace.tennessee.edu%2Futk_chanhonoproj%2F233&utm_medium=PDF&utm_campaign=PDFCoverPages) [University of Tennessee Honors Program](https://trace.tennessee.edu/utk_chanhono?utm_source=trace.tennessee.edu%2Futk_chanhonoproj%2F233&utm_medium=PDF&utm_campaign=PDFCoverPages)

Summer 7-1997

The Robot Car

Punit Mukhija *University of Tennessee - Knoxville*

Follow this and additional works at: [https://trace.tennessee.edu/utk\\_chanhonoproj](https://trace.tennessee.edu/utk_chanhonoproj?utm_source=trace.tennessee.edu%2Futk_chanhonoproj%2F233&utm_medium=PDF&utm_campaign=PDFCoverPages)

#### Recommended Citation

Mukhija, Punit, "The Robot Car" (1997). *University of Tennessee Honors Thesis Projects.* https://trace.tennessee.edu/utk\_chanhonoproj/233

This is brought to you for free and open access by the University of Tennessee Honors Program at Trace: Tennessee Research and Creative Exchange. It has been accepted for inclusion in University of Tennessee Honors Thesis Projects by an authorized administrator of Trace: Tennessee Research and Creative Exchange. For more information, please contact [trace@utk.edu.](mailto:trace@utk.edu)

#### **UNIVERSITY HONORS PROGRAM**

## **SENIOR PROJECT - APPROVAL**

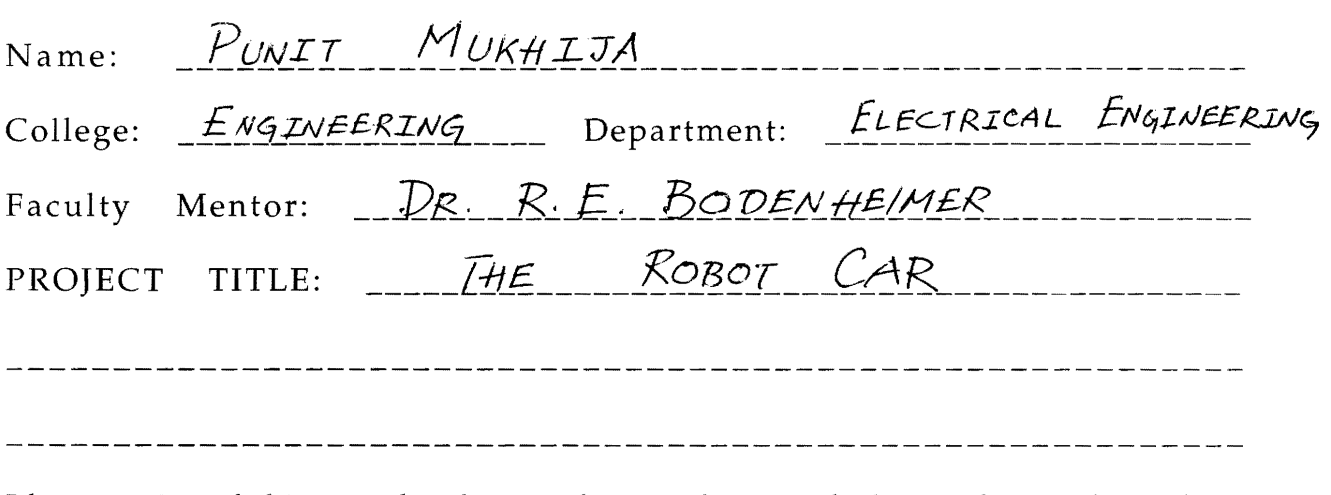

I have reviewed this completed senior honors thesis with this student and certify that it is a project commensurate with honors level undergraduate research in this field.

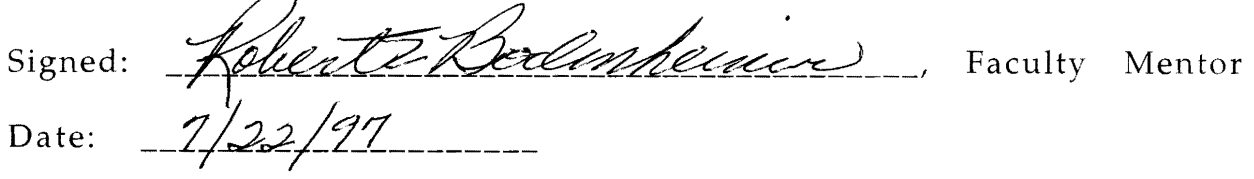

Comments (Optional):

# **The Robot Car**

 $\epsilon$ 

**by** 

**Punit Mukhija** 

Advisor: Dr. R. E. Bodenheimer

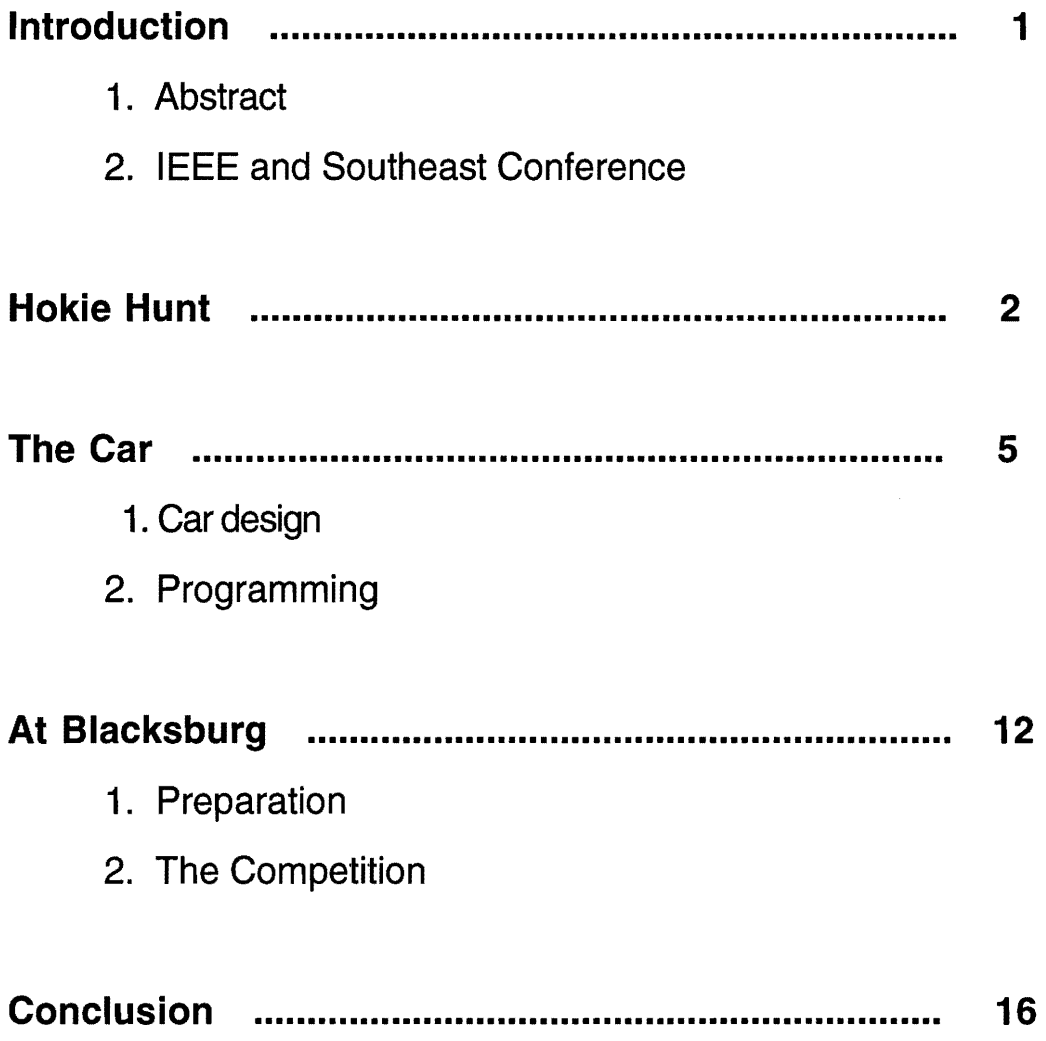

# **Introduction**

#### **Abstract**

This paper is based on my experiences as a member of the University of Tennessee's Robot Car team for Southeastcon'97. The object of this paper is to present the technical, as well as the non-technical aspects encountered during the preparation for and at Southeastcon'97. This paper is about the Robot Car competition and about my personal successes and failures associated with the competition. I have attempted to present the paper in a manner so that even a reader not familiar with the field of Electrical Engineering may comprehend the paper.

### **The IEEE and Southeastcon'97**

The Institute of Electrical and Electronics Engineers (IEEE) was founded in 1884 by a few practicing electrical engineers. Today the IEEE is comprised of more than 320,000 members in 147 countries and is the world's largest technical professional society. The IEEE focuses on advancing the theory and practice of electrical, electronics and computer engineering (http://www.ieee.org, 07/97).

IEEE Southeastcon is an annual technical conference aimed at bringing together Electrical Engineering professionals, faculty and students through technical sessions, tutorials and exhibits. Participants of the Southeastcon include universities and colleges from the Southeastern part of the United States. Southeastcon'97 was held in Blacksburg, Virginia on the Virginia Tech Campus (http://www.vt.edu, 07/98).

# **Hokie Hunt**

The robot car hardware competition at Southeastcon'97 was titled "Hokie Hunt." The competition took place on a 12' x 12' plywood playing board. Polar coordinates were painted on the board in white. A pit of 2' diameter and providing a 4" drop was at the center of the table. At two opposing corners there were the "nests" which were square pits with a depth of 4". The "nests", an area of 1'x1' each, were surrounded by a 1/2" thick and a 2" high yellow boundary wall. At the other two opposing ends were the starting home bases for the cars. Each home base was a 1' square area designated by a 1/8" red line. Starting contacts at the corner of the home at a height of 1/2" and 1.5" extend 6" on both walls. The starting contacts were metallic strips that went from a higher to a lower voltage level to indicate the start. Figure 1 and Figure 2 show isometric and top views of the playing board.

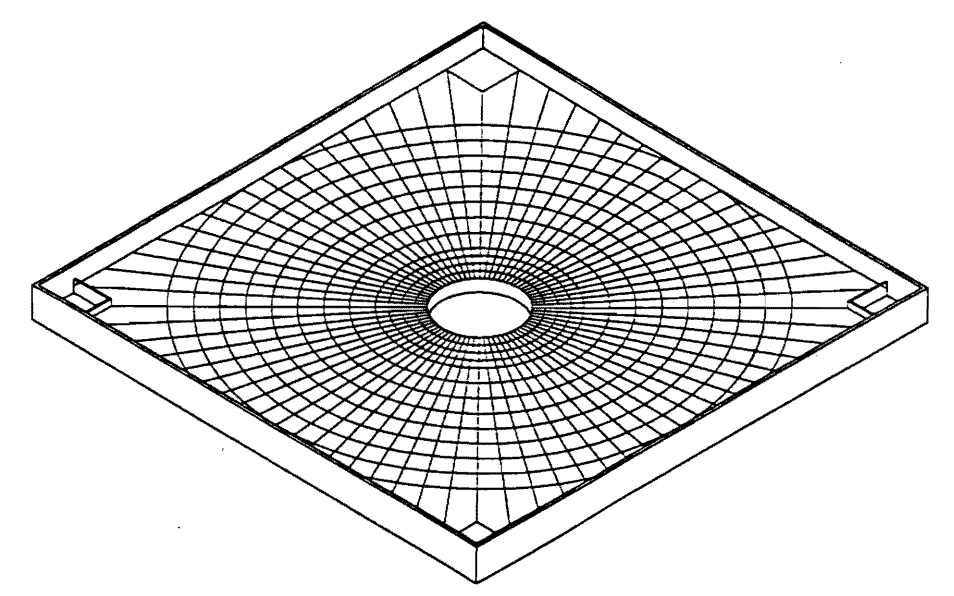

Figure 1 . Isometric view of the playing board

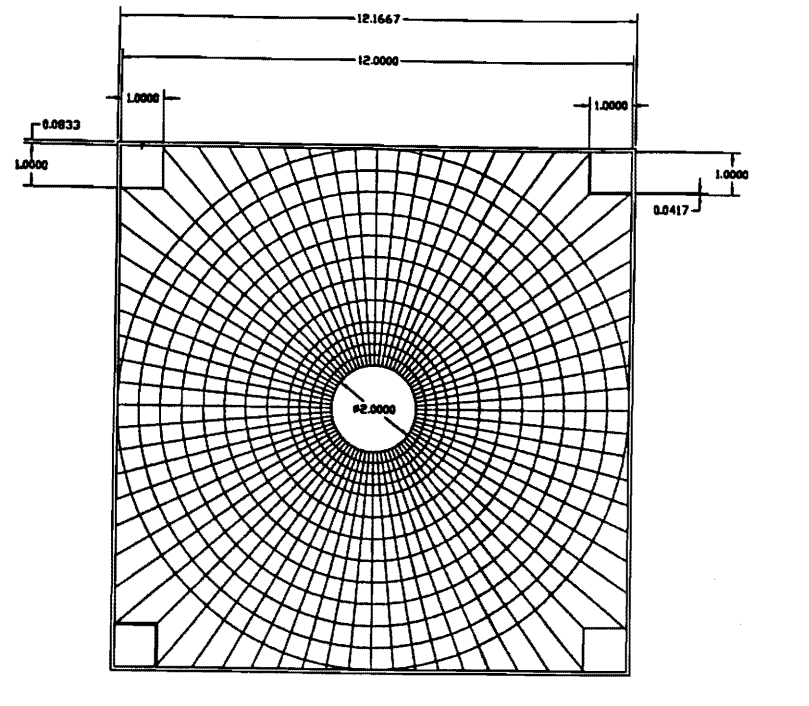

 $UNITS = FEET$ 

Figure 2. Top view of the playing board

The vehicles were to be less than 1' square and no taller than 1.5'. Vehicles were allowed to extend out on their own after the competition had started. The vehicles would start at home and travel around the table picking up 1/2" diameter balls placed at specified intersections of the polar coordinates. There were three types of balls placed symmetrically in four quadrants on the table. One brass ball worth 8 points each, 4 steel balls worth 3 points each and 4 nylon balls worth -2 points each were placed in each quadrant. A random quadrant map was generated 15 minutes before each round and given to the participants. Figure 3 illustrates a random ball placement map for a single quadrant. Each of the four quadrants had the same ball distribution.

3

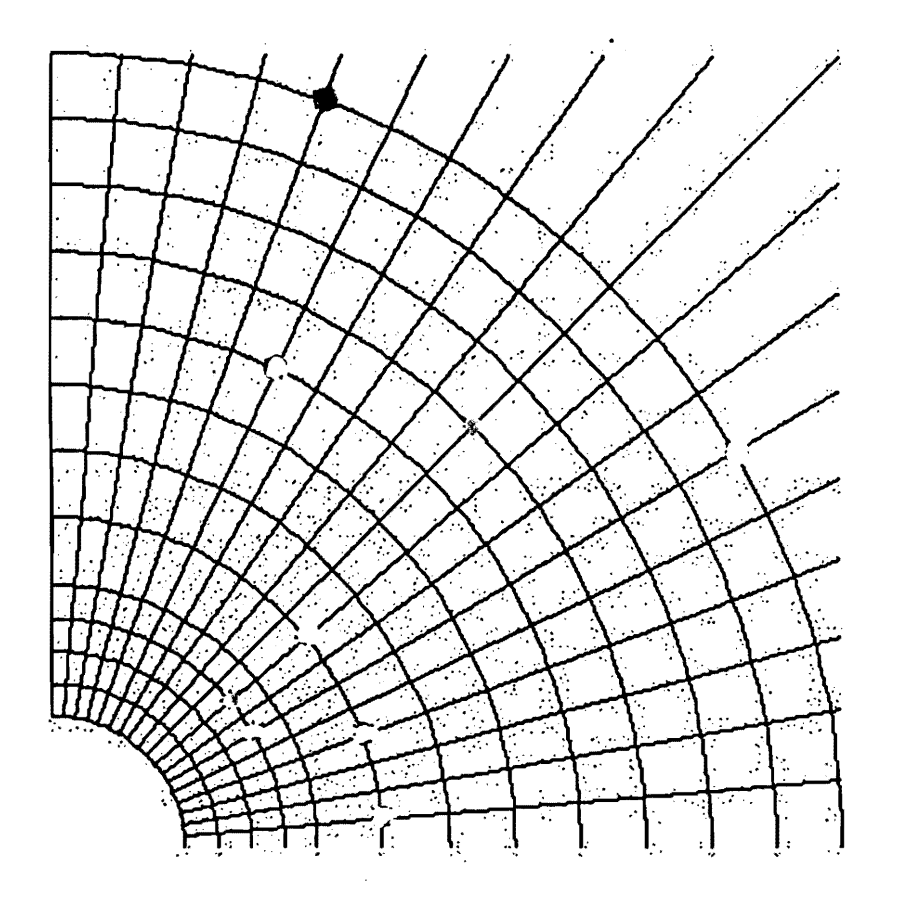

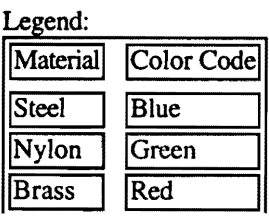

Figure 3. Random ball distribution map of one quadrant

Vehicles start at home and gain points by collecting the balls and dropping them off at their respective nests. All teams competed in the first two rounds of competition. The first round consisted of only one vehicle competing on the track against the clock. In this round the vehicle had 8 minutes to collect as many points as possible. In the second round, two vehicles started off in opposite corners and fought each other to get as many points as possible within 8 minutes. The top 4 teams from the first two rounds qualified to the semifinals; the two teams with the most points in the semifinals reached the final.

# **The Car**

#### **Car design**

The University of Tennessee Robot Car Team consisted of 7 student members under the supervision of Dr. R. E. Bodenheimer. All of the team members had already had some senior level specialization courses which meant that all the members had something unique to offer to the team. The team was subdivided to work on the different parts of the car by matching the students' strengths and the different aspects of the car. Robert Jones, the team leader, worked on the ball retrieval system. Michael Vann was in charge of the sensors. Monte Cooper and Greg Evans took care of the battery and the motors. Scott Hause and Rahul Bhatt did the majority of the floor plan for the car.

The front of the car formed a V shape as shown in Figure 4. A one way opening door guarded the opening of the V. As the car traveled on the track, balls would roll into the V but would not be allowed to roll out because of the one way gate.

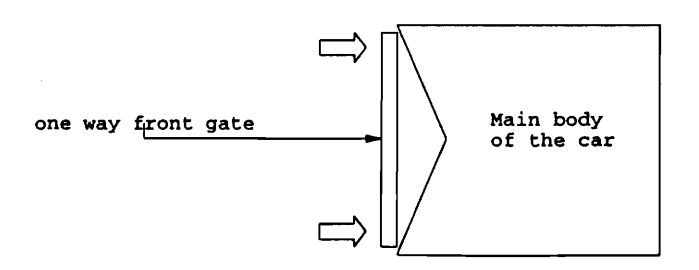

Figure 4. Top view of the car showing the V and the front gate

5

Once the balls were in the V they ended up being towards the narrow part of the V as the car moved forward. At this point a conveyor belt system was used to lift the balls up. The balls were pushed up between the rolling belt and a metallic frame. Figure 5 illustrates the conveyor belt system.

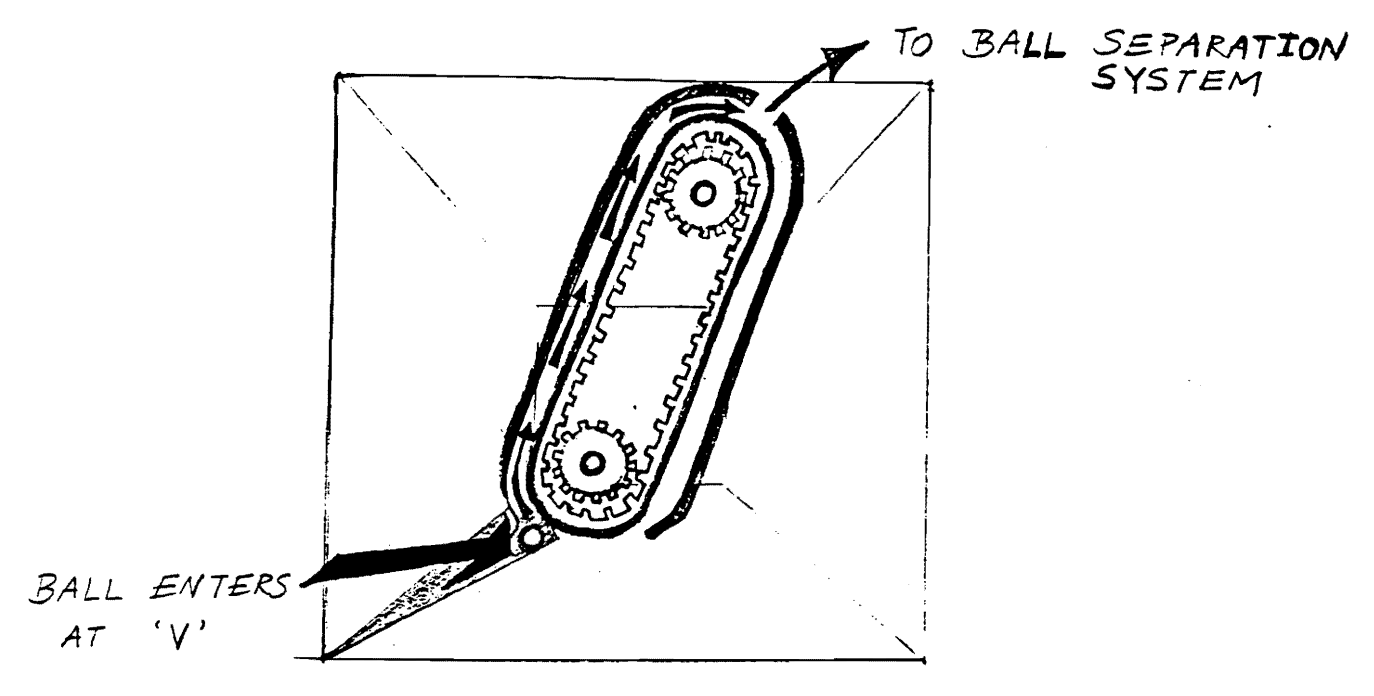

Figure 5. Conveyor belt system

From the conveyor belt the balls moved onto the separation stage. The brass and steel balls had positive points while the nylon balls counted for negative points. Our end goal was to place the brass and steel balls in our nest while storing the nylon balls.The balls from the conveyor belt were fed into a pipe that forked into two different directions. Balls were separated using the fact that nylon is a non-conductor of electricity while steel and brass are conductors. Figure 6 shows the separation system. A nylon ball

would move from Point A unhindered to the direct opening ahead.

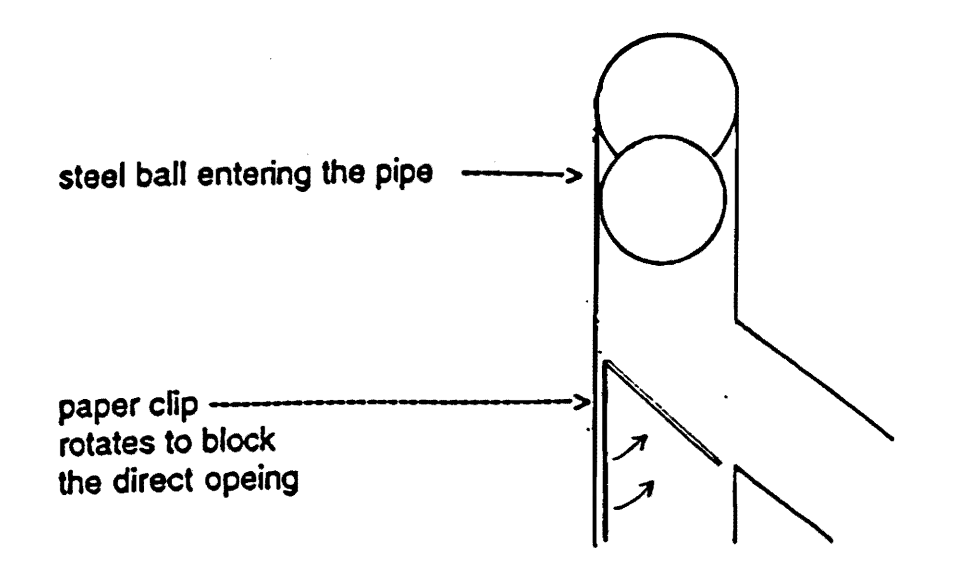

Figure 6: Ball separation system

Whenever a steel or brass ball would approach Point A, a paper clip would rotate to block the direct opening and thus forcing the baJi to flow down the opening on the right. The two distinct openings would lead to different storage areas, one for the positive points and the other for negative points. Balls would be stored in their respective storage pipes until the car was at the nest. At this point, a pipe's opening was programmed to open up so that the balls dropped into the nest. Opening one pipe did not mean that the other pipe would be opened as well; this meant that we could drop the positive point balls into our nest without dropping the nylons.

The car was also equipped with three sensors that differentiated between the black background and the white lines on the table. These sensors were used in the programming to keep the car on track and keep account of where the car was on the playing board. There were two 'front wheels and a single caster at the back. A circuit designed by Michael Vann was used to keep track of the battery power. Whenever the batteries started becoming weak a small red LED (Light Emitting Diode) would turn on.

### **Programming**

My personal contribution to the robot car was programming the microprocessor, Motorola's 68HC11. The 68HC11 is essentially a computer shrunk down to the size of a postage stamp in the form of a single Integrated Circuit (IC) chip. Motorola's 68HC11 did for the car what the brain does for a living being. If the sensors are to be considered as the car's eyes, then it is the microprocessor which allowed the car to make sense of where the car was. In a similar manner, if the wheels are taken to be the car's limbs, it is the microprocessor that allowed the car to maneuver as programmed.

The programming had four main tasks to perform:

- 1. To keep the car on a white line
- 2. To keep track of the car's position on the board
- 3. To direct the car towards specified coordinates
- 4. To drop off the balls when the car is at the nest

To perform these tasks, the hardware provided the microprocessor with inputs from:

- 1. 2 line sensors to keep the car on a white line
- 2. 1 tracking sensor to help count the intersecting lines
- 3. 1 push button gate to detect a collision with the nest wall

Figure 7 shows the view of the car from the bottom with the car traveling toward the arrow. M1 and M2 are the two motors that control the speed of the wheels on their respective sides. 81 and 82 are the two line sensors used to keep the car on a white line. 83 is the tracking sensor used to keep count of the number of lines that intersect the line the car is traveling on.

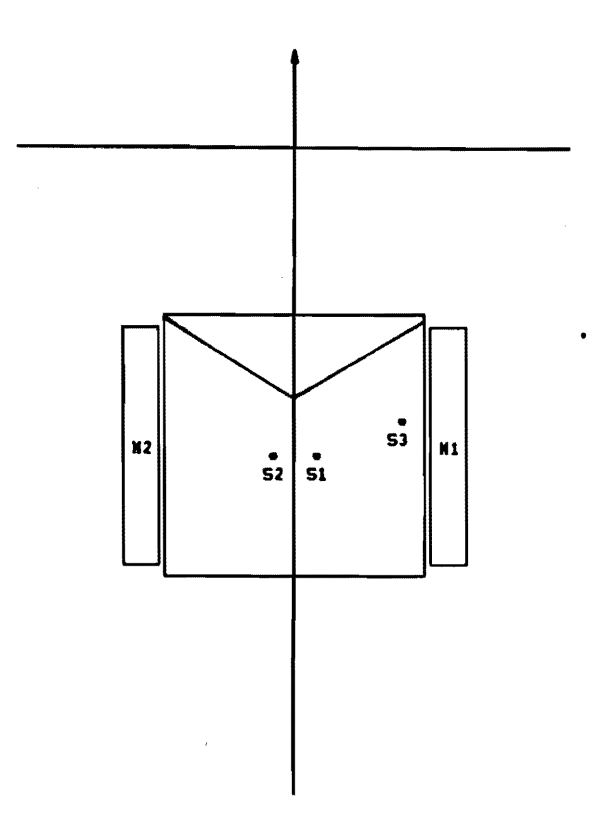

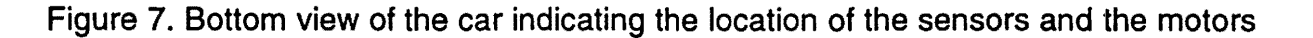

The basic algorithm that was used to keep the car on a white line is highlighted in the flowchart illustrated in Figure 8. For instance, if the car started to deviate to the left (in Figure 7), 51 would eventually be over the traveling line. At this point, M1 would be slowed down causing the car to arc towards the right. Once 51 came over the black background, M1 would come back to its original speed. Thus, the car was kept on track by slowing down the motor whose sensor saw the white line.

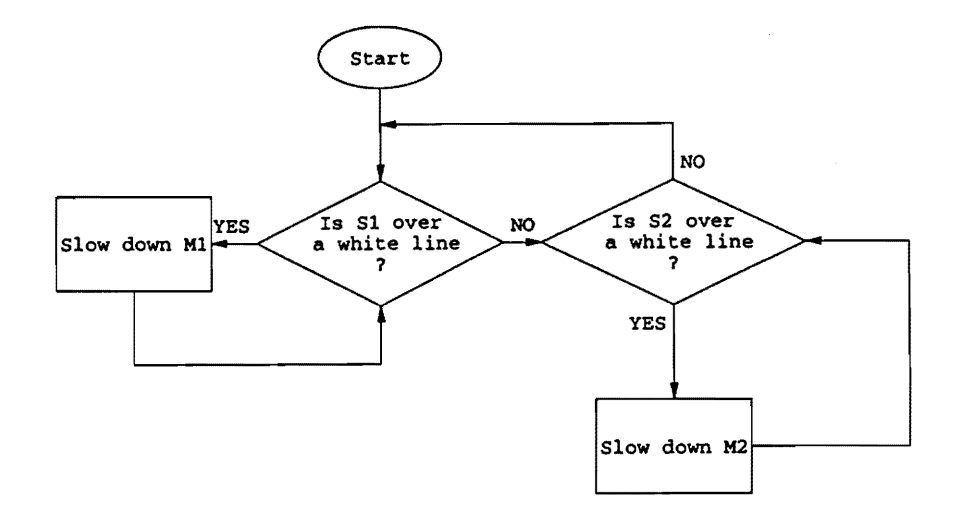

Figure 8. Flowchart to keep the car on a white line

Keeping the car on track was the most difficult aspect of programming but not the only aspect involved. The third sensor (53 in Figure 7), was used to keep account of the car's position. 53 only saw white whenever the car passed over an intersecting line. A table was set up in the microprocessor's memory that kept a count of the number of lines that the car had passed.

Another table was set up to direct the car and tell it how many lines it should pass. The car would keep traveling on a particular circle until the lines it had passed equaled the lines it was told to pass.

For the ease of programming, the program itself was divided into smaller programs. The function of the major smaller programs or subroutines was as follows:

- 1. To make the car travel on straight line
- 2. To make the car travel on the various circles in the polar coordinate system
- 3. To make the car turn right
- 4. To make the car turn left
- 5. To count the intersections that the car passes
- 6. To drop off the balls

The subroutines were coded separately and tested. Once the subroutines worked individually the were combined to form the complete and final program. Appendix A contains a guide on how to operate the program and a listing of the programming code.

# **At Blacksburg**

#### **Preparation**

We arrived in Blacksburg at noon on Friday, April 18th, 1997. The competition was set to take place on Saturday at 9 am. We were allowed to practice on the playing boards used for the competition on Friday afternoon. This gave us just enough time for lunch at a local restaurant known for their hot wings. The "911 Challenge" was a special that put a customer's taste buds in direct competition against the hot spices of the chefs. If you ate 12 of their hottest wings in five minutes you got a free Tshirt. I played the "911 Challenge" and lost. I got a poor start at Blacksburg but I was assured by my team-mates that I could redeem myself at the other competition going on in town; the one that involved robotic cars and some of the brightest young engineering minds in this part of the country.

Practicing on the actual playing boards was quite an educational and uplifting experience. So far we had been working on a makeshift board put together by Robert and Rahul in their spare time. Our board's plywood had cracks and the paint job was not excellent which meant that our caster often got stuck and our sensors often misread the lines. The Virginia Tech boards cost about a \$1000 each (compared to our table that cost us about \$200). With the help of some last minute touches on the hardware and software we were able to bring our car up to competition level. Our car was performing better than ever and better than any other car we saw that evening. As the time for the competition got closer, the nervous energy also increased. We all knew that a years work would be put on display the next day. Working on

the car had already been very rewarding in terms of the educational and social lessons learned. We had not worked in such a large group in any other class and there were quite a few valuable friendships made along the way. However, on that Friday night when I went to bed I didn't know that my most valuable and enlightening experience with the car was yet to come.

#### **The Competition**

There were about 15 participants that showed up on Saturday morning. The first round involved the teams playing against the clock. Each team was given a randomly generated map showing the distribution of balls 15 minutes before the start. These 15 minutes were for final programming and for placing the vehicle in home base. After that there was a 30 second "hands off" period and then the cars could take off.

Most of the cars did not perform well. By the time we went on the playing board eleven cars had had their shot at the 1 st round. So far University of North Florida (UNF) was the only one that had put up a show. UNF had gained 72 points, and the other ten cars had failed to drop a single ball in their nest. We went on the playing board with the intention of covering 3 of the 12 circles on the board. The way we saw it, if we picked up even half of the balls on these three circles, we would be in good shape. The car was placed in the home base and we sat back counting the 30 seconds of "hands off." Four and a half minutes later we had covered all our intended circles and were dropping off steel and brass balls in the nest. We had secured 42 points and were firmly in second position. The UNF captain

13

came up to me, shook my hand and wished us luck. So far UT and UNF were the teams to watch. And it was obvious that UNF was watching us.

The second round involved head to head competition of two teams. Two teams would start out at opposite corners of the table and try to gain as many points as possible in 8 minutes. We were to play the University of Central Florida (UCF) and UCF in their first round had not scored any points. Our confidence was growing and when we got our ball map it was quite obvious as to which 3 circles we were going to travel. I programmed the car and handed it over to Mike and Rob to place it in the home base. The 30 seconds hands off period started and we waited eagerly. With about 10 seconds left for the start, our little car became a bit too impatient and took off. Our car picked up every single ball on the three circles and deposited all the positive points. All this time the UCF vehicle had not moved out of their home base. UCF did not obtain any points and they did not even get out of their home base. On the other hand, we got disqualified because our vehicle jumped the gun.

The four leaders from the first two rounds qualified to the semifinals. Although, we did not score any points in the second round, we still got into the semifinals comfortably purely on the basis of our first round performance. The two highest scorers in the semifinals were to enter the finals. In the semifinals we were paired against Old Dominion University (ODU) while UNF met University of Alabama, Birmingham (UAB).

ODU had gotten to the semifinals thanks to their strong performance in the second round. ODU had a very large and powerful vehicle. They ran

the same pattern each time and traveled in a zigzag between the central pit and the boundary walls. The ODU vehicle covered only their home base's quadrant and their nest's quadrant. Though they covered only half the table, they did so in a very time efficient manner.

We knew that we could give ODU a run for their money (or balls) but we were afraid of getting into a head on collision with their large vehicle. In the case of a collision we knew that our vehicle would be pushed off its track and would not be able to make it to the nest to drop off any balls. ODU did not run on the lines but had a definitive pattern which meant that the had a better chance of getting to their nest after a collision. Another point we had in mind was that ODU ran a short pattern and dropped off the balls in the nest and then came back for more balls which they would later drop off. This meant that if we ran into ODU after they had completed one short pattern, ODU would already have some points secured in their nest.

We considered all this but decided to gamble on our regular routine. Our team picked three loaded circles to travel and the programming was done accordingly. The car traveled the first circle and picked up all the balls in its path. On the second circle our car picked up most of the balls and a rather large vehicle. ODU's vehicle was much bigger and knocked us off our path. Their vehicle got entangled with ours, literally, and got their 'front wheels thrown into the pit. At this point, the two teams called off the match. ODU had already dropped of some balls into their nest and they won our semifinals.

Next up were UNF and UAB. UAB realized that they needed just a

15

handful of points to beat ODU's score. They did exactly that and secured themselves as the second highest scorers in the semifinals. UNF, of course, was as impressive as ever. And when UNF and UAB met in the finals, UNF gained the first position quite deservedly.

# **Conclusion**

We met ODU for a battle over the 3rd and 4th position. Convinced that our previous routine would lead to another collision we came up with a new strategy. Our plan was to pick up the nearest nylon ball, drop it off at ODU's nest and block off their nest by leaving our car there. This would mean that ODU would get negative points for the nylon ball and we would win.

I had fifteen minutes to program the car to perform the new maneuver. The original program was modified to have the car travel straight toward's the opponent's nest and drop off all the balls picked up on the way. I titled this program "ODU" and tried it out on the practice board. The program worked. "ODU" was modified so that only the nylon balls would be picked up and I labeled this program "RISK." "RISK" made the car zigzag around the steel and brass balls so that these balls would not be collected. We tested this program and it too worked like a charm. This was the first time that I had tried to program the car to run in such a zigzag manner and I was very pleased with the success on the practice board.

I reloaded the program onto the car's microprocessor and handed the car over to be placed in home base. I could not help but think how wonderful this new strategy would look. We were all so confident, and I felt certain that

we had the 3rd position secured.

The starting contacts went from a high to a low voltage and the two vehicles took off. Our car headed towards the opponents nest. On the way it picked up all the balls without dodging any balls. I had loaded "ODU" instead of "RISK." At ODU's nest we dropped off one nylon and one steel. We blocked off their nest and their vehicle could not get past our car. At the end, ODU was awarded +3 points for the steel and -2 points for the nylon. We lost by a single point.

I knew then and there, that my most important lesson from this experience was not one about electrical engineering; it was about life. I had let overconfidence get to me and in my lapse of concentration I had loaded the wrong program. I had counted my chickens before they hatched and this cost us the 3rd place.

That night I blamed myself for our 4th place finish. Fortunately, my team-mates were a lot kinder and forgiving. They made me realize that the competition had been a success for us. We had put up a fine exhibition of engineering and all the teams out there knew that we had worked hard to get this far. Nevertheless, even today, I look back at times, and I am amazed at how I could program a robot car but could not differentiate between "RISK" and "ODU."

17

# Appendix A

A few simple changes in the program allow a user to run the car in any specified manner. The points at which these changes are needed are highlighted in the program code by successive lines of "&".To operate the program follow these instructions:

- 1) Specify the circles the car should cover; the outer most circle is 1 and the inner most circle the car can cover is circle 9.
- 2) Specify the number of circles that the car needs to cover; Circles = (number of circles) - 1
- 3) Specify the number of intersections to cover for each circle except the last one
- 4) Specify the number of intersections to cover on the last circle

```
* Punit Mukhija
```
\* Conections: TTL start indicatior - PA7 \* Sensor1 - IC1 \* Sensor2 - IC2 \* Sensor3 - IC3 \* Motor1 \* Motor2  $* +/- M1$ \* +/- M2 REGBAS EQU<br>PORTA EOU **PORTA** TCNT EQU TOC2 EQU TOC3 EQU TCTL<sub>1</sub> TCTL2 EQU TMSK1 EQU TFLG1 EQU PORTC EQU<br>DDRC EOU DDRC PORTB EQU  $-OC3$  $-OC2$  $-$  PA3  $-$  PA4 Line sensor1 on the side of Motor1 Line sensor2 on the side of Motor2 Tracking sensor Radially faster (outer circle) Radially slower (inner circle) Direction of motion for motor1 Direction of motion for motor2 \$1000 Starting address for address block \$00 Data register Port A \$OE Timer counter register \$18 Output compare 2 register \$1A Output compare 3 register<br>\$20 Timer Control 1 \$20 Timer Control 1<br>\$21 Timer Control 2 Timer Control 2 \$22 Timer Mask 1 \$23 Timer Flag 1 PORT C \$07 DATA DIRECTION FOR PORTC \$04 PORT B \*\*\*\*\*\*\*\*\*\*\* \*\*\*\*\*\*\*\*\*\*\*\* used or not; FIRST = 0 indicates normal tracking NORM2 NORM3 SLOW2 SLOW3 HP3 HP2 FLAG **DELY** XP YP XW YW W CIRCLES LF LFLG RMB 2<br>RMB 2 RMB 2<br>RMB 2 RMB 2<br>RMB 2 RMB 2<br>RMB 2 RMB 2<br>RMB 2 RMB 2<br>RMB 1 RMB 1<br>RMB 2 **RMB** RMB 1 RMB 1 RMB<sub>1</sub> RMB<sub>1</sub> RMB<sub>1</sub> RMB 1 RMB<sub>1</sub> RMB<sub>1</sub> Represent HP of forward moiton frequency for M2 Represent HP of forward moiton frequency for M1 Represent HP of forward moiton frequency for M2 Represent HP of forward moiton frequency for M1 Represent HP of forward moiton frequency for M1 Represent HP of forward moiton frequency for M2 Delay counter Present X Present Y Wanted X Wanted Y NUMBER OF CIRCLES COMPLETED

\*\*\*\*\*\*\*\*\*\*\*\*\* 1) SET THE CIRCLES TO COVER

\*&&&&&&&&&&&&&&&&&&&&&&&&&&&&&&&&&&&&&&&&&&&&&&&&&&&&&&&&&&&&&&&&&&&&&&&&&&&& \*&&&&&&&&&&&&&&&&&&&&&&&&&&&&&&&&&&&&&&&&&&&&&&&&&&&&&&&&&&&&&&&&&&&&&&&&&&&& \*&&&&&&&&&&&&&&&&&&&&&&&&&&&&&&&&&&&&&&&&&&&&&&&&&&&&&&&&&&&&&&&&&&&&&&&&&&&& \*&&&&&&&&&&&&&&&&&&&&&&&&&&&&&&&&&&&&&&&&&&&&&&&&&&&&&&&&&&&&&&&&&&&&&&&&&&&& \*&&&&&&&&&&&&&&&&&&&&&&&&&&&&&&&&&&&&&&&&&&&&&&&&&&&&&&&&&&&&&&&&&&&&&&&&&&&& \*&&&&&&&&&&&&&&&&&&&&&&&&&&&&&&&&&&&&&&&&&&&&&&&&&&&&&&&&&&&&&&&&&&&&&&&&&&&& \*&&&&&&&&&&&&&&&&&&&&&&&&&&&&&&&&&&&&&&&&&&&&&&&&&&&&&&&&&&&&&&&&&&&&&&&&&&&& \*&&&&& TABLE contains the co-ordinates containing the bal Is in the order that \*&&&&& the car will go to TABLE FCB 7, 8, 9, 5 ~&&&&&&&&&&&&&&&&&&&&&&&&&&&&&&&&&&&&&&&&&&&&&&&&&&&&&&&&&&&&&&&&&&&&&&&&&&&&

\*&&&&&&&&&&&&&&&&&&&&&&&&&&&&&&&&&&&&&&&&&&&&&&&&&&&&&&&&&&&&&&&&&&&&&&&&&&&& \*&&&&&&&&&&&&&&&&&&&&&&&&&&&&&&&&&&&&&&&&&&&&&&&&&&&&&&&&&&&&&&&&&&&&&&&&&&&& \*&&&&&&&&&&&&&&&&&&&&&&&&&&&&&&&&&&&&&&&&&&&&&&&&&&&&&&&&&&&&&&&&&&&&&&&&&&&& \*&&&&&&&&&&&&&&&&&&&&&&&&&&&&&&&&&&&&&&&&&&&&&&&&&&&&&&&&&&&&&&&&&&&&&&&&&&&& \*&&&&&&&&&&&&&&&&&&&&&&&&&&&&&&&&&&&&&&&&&&&&&&&&&&&&&&&&&&&&&&&&&&&&&&&&&&&& \*&&&&&&&&&&&&&&&&&&&&&&&&&&&&&&&&&&&&&&&&&&&&&&&&&&&&&&&&&&&&&&&&&&&&&&&&&&&& \*&&&&&&&&&&&&&&&&&&&&&&&&&&&&&&&&&&&&&&&&&&&&&&&&&&&&&&&&&&&&&&&&&&&&&&&&&&&&

\*\*\*\*\* Program begins here\*\*\*\*\*\*\*\*\*\*\*\*\*\*\*\*\*\*\*\*\*\*\*\*\*\*\*\*\*\*\*\*\*\*\*\*\*\*\*\*\*\*\*\*\*\*\*\*\*\*\* **START** LDS LDX #\$0047 Load Stack pointer for user stack on EVB Pointer to register block

\*\*\*\*\*\*\*\*\*\*\*\*\*\*\*\*\* 2) SET THE NUMBER OF CIRCLES TO COVER \*&&&&&&&&&&&&&&&&&&&&&&&&&&&&&&&&&&&&&&&&&&&&&&&&&&&&&&&&&&&&&&&&&&&&&&&&&&&& \*&&&&&&&&&&&&&&&&&&&&&&&&&&&&&&&&&&&&&&&&&&&&&&&&&&&&&&&&&&&&&&&&&&&&&&&&&&&& \*&&&&&&&&&&&&&&&&&&&&&&&&&&&&&&&&&&&&&&&&&&&&&&&&&&&&&&&&&&&&&&&&&&&&&&&&&&&& \*&&&&&&&&&&&&&&&&&&&&&&&&&&&&&&&&&&&&&&&&&&&&&&&&&&&&&&&&&&&&&&&&&&&&&&&&&&&& \*&&&&&&&&&&&&&&&&&&&&&&&&&&&&&&&&&&&&&&&&&&&&&&&&&&&&&&&&&&&&&&&&&&&&&&&&&&&& \*&&&&&&&&&&&&&&&&&&&&&&&&&&&&&&&&&&&&&&&&&&&&&&&&&&&&&&&&&&&&&&&&&&&&&&&&&&&& \*&&&&&&&&&&&&&&&&&&&&&&&&&&&&&&&&&&&&&&&&&&&&&&&&&&&&&&&&&&&&&&&&&&&&&&&&&&&& \*&&&&&&&&&&&&&&&&&&&&&&&&&&&&&&&&&&&&&&&&&&&&&&&&&&&&&&&&&&&&&&&&&&&&&&&&&&&&

LDAA **STAA** #3 CIRCLES NUMBER OF CIRCLES - 1

\*&&&&&&&&&&&&&&&&&&&&&&&&&&&&&&&&&&&&&&&&&&&&&&&&&&&&&&&&&&&&&&&&&&&&&&&&&&&& \*&&&&&&&&&&&&&&&&&&&&&&&&&&&&&&&&&&&&&&&&&&&&&&&&&&&&&&&&&&&&&&&&&&&&&&&&&&&& \*&&&&&&&&&&&&&&&&&&&&&&&&&&&&&&&&&&&&&&&&&&&&&&&&&&&&&&&&&&&&&&&&&&&&&&&&&&&& \*&&&&&&&&&&&&&&&&&&&&&&&&&&&&&&&&&&&&&&&&&&&&&&&&&&&&&&&&&&&&&&&&&&&&&&&&&&&& \*&&&&&&&&&&&&&&&&&&&&&&&&&&&&&&&&&&&&&&&&&&&&&&&&&&&&&&&&&&&&&&&&&&&&&&&&&&&& \*&&&&&&&&&&&&&&&&&&&&&&&&&&&&&&&&&&&&&&&&&&&&&&&&&&&&&&&&&&&&&&&&&&&&&&&&&&&& \*&&&&&&&&&&&&&&&&&&&&&&&&&&&&&&&&&&&&&&&&&&&&&&&&&&&&&&&&&&&&&&&&&&&&&&&&&&&& \*&&&&&&&&&&&&&&&&&&&&&&&&&&&&&&&&&&&&&&&&&&&&&&&&&&&&&&&&&&&&&&&&&&&&&&&&&&&&

JSR LINE Load NORM and SLOW with I ine speeds

\*\*\*\*\*\*\*\*\*\* MOVE FORWARD SLOWLY

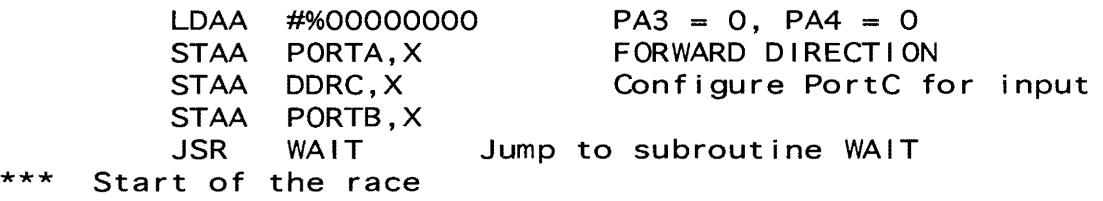

\*\*\* Forward motion till S2(IC2) sees a rising edge<br>JSR INOC23F Initialize Output Compare Initialize Output Compare2 and 3 for forward motion

\*\*\* Car is now moving forward till IC2 sees a rising edge

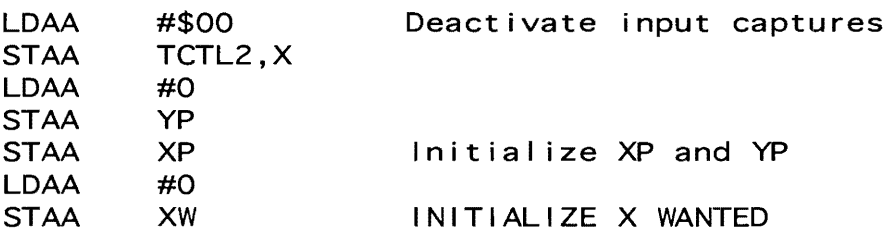

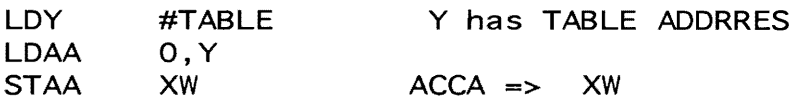

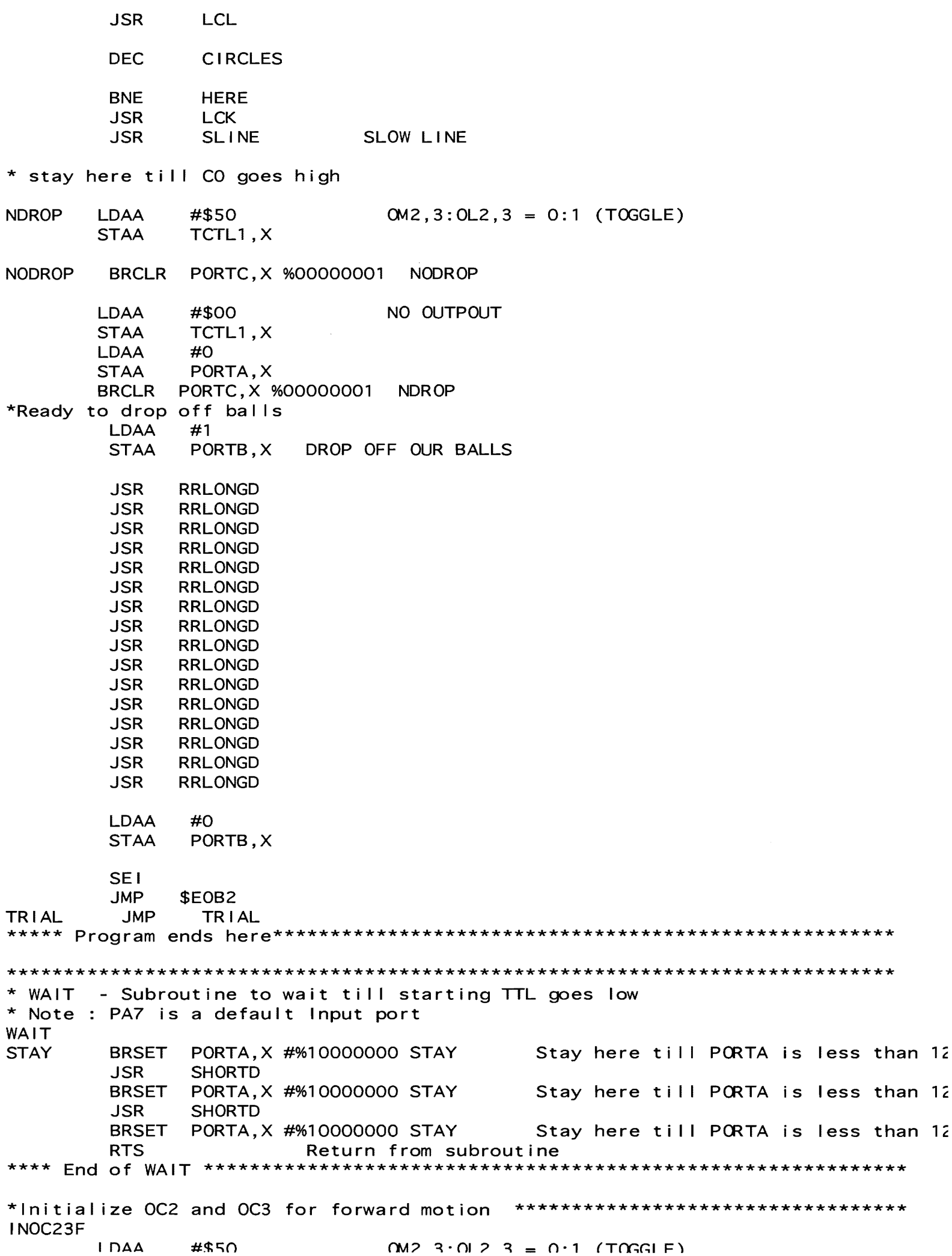

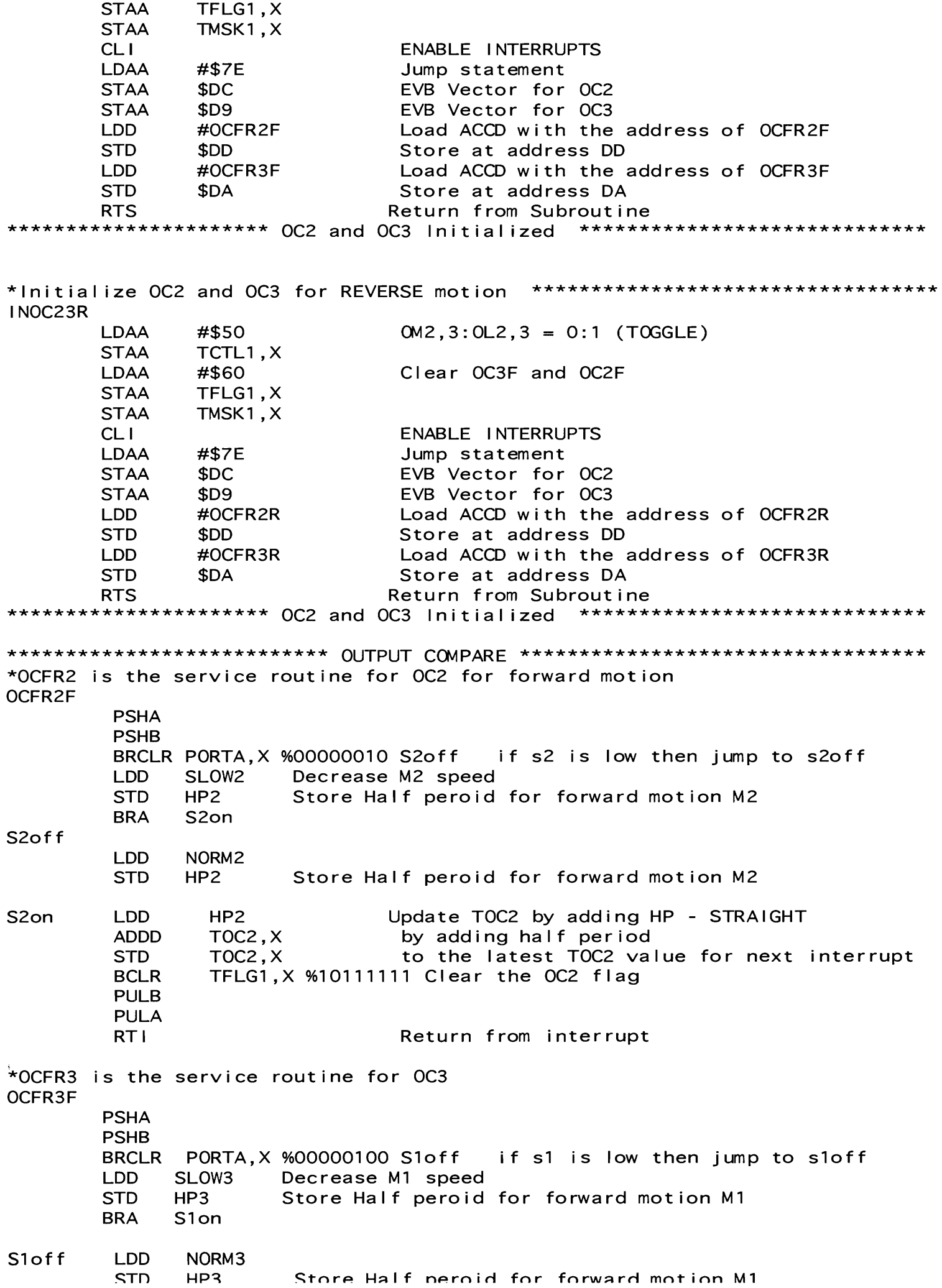

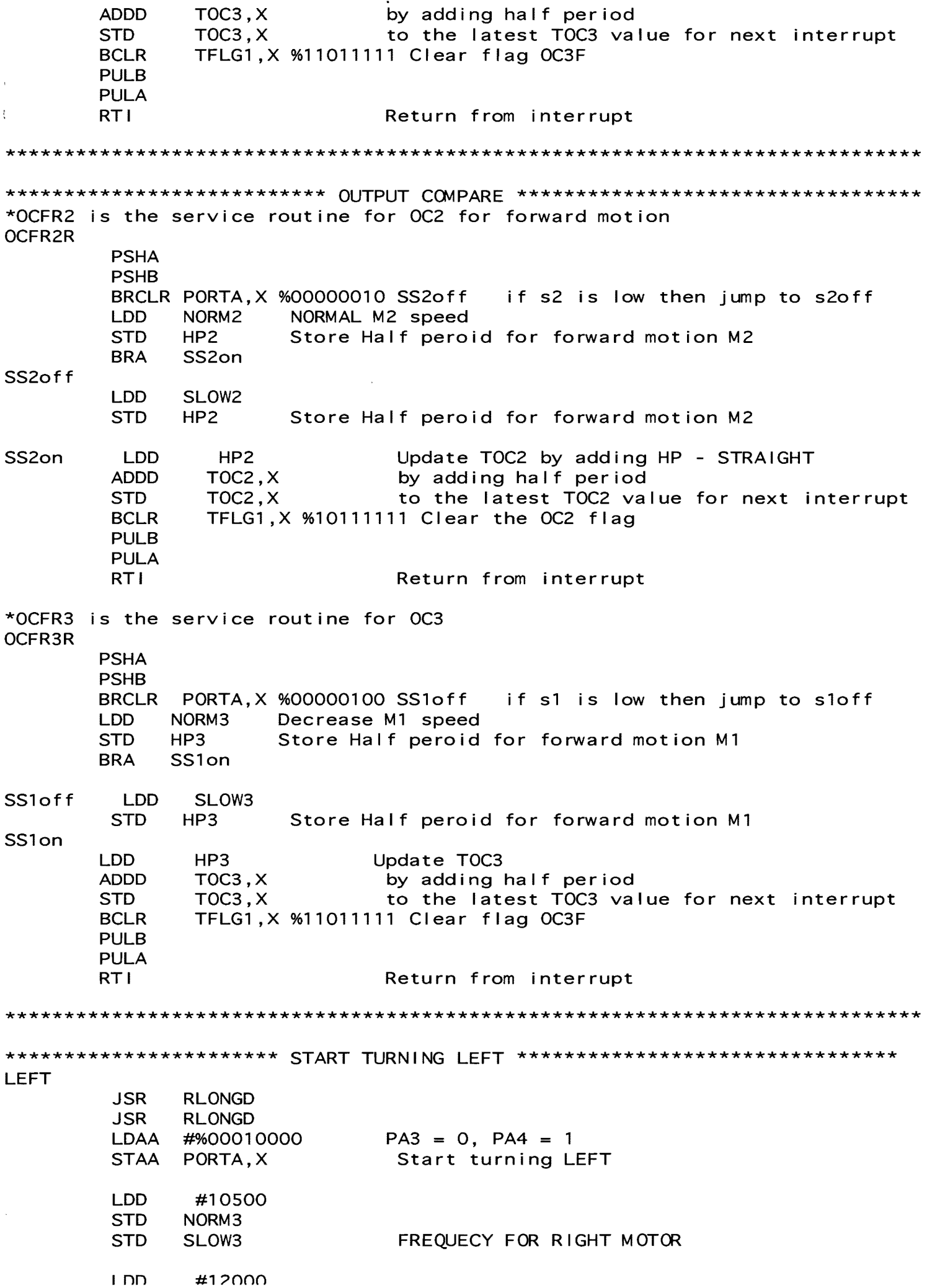

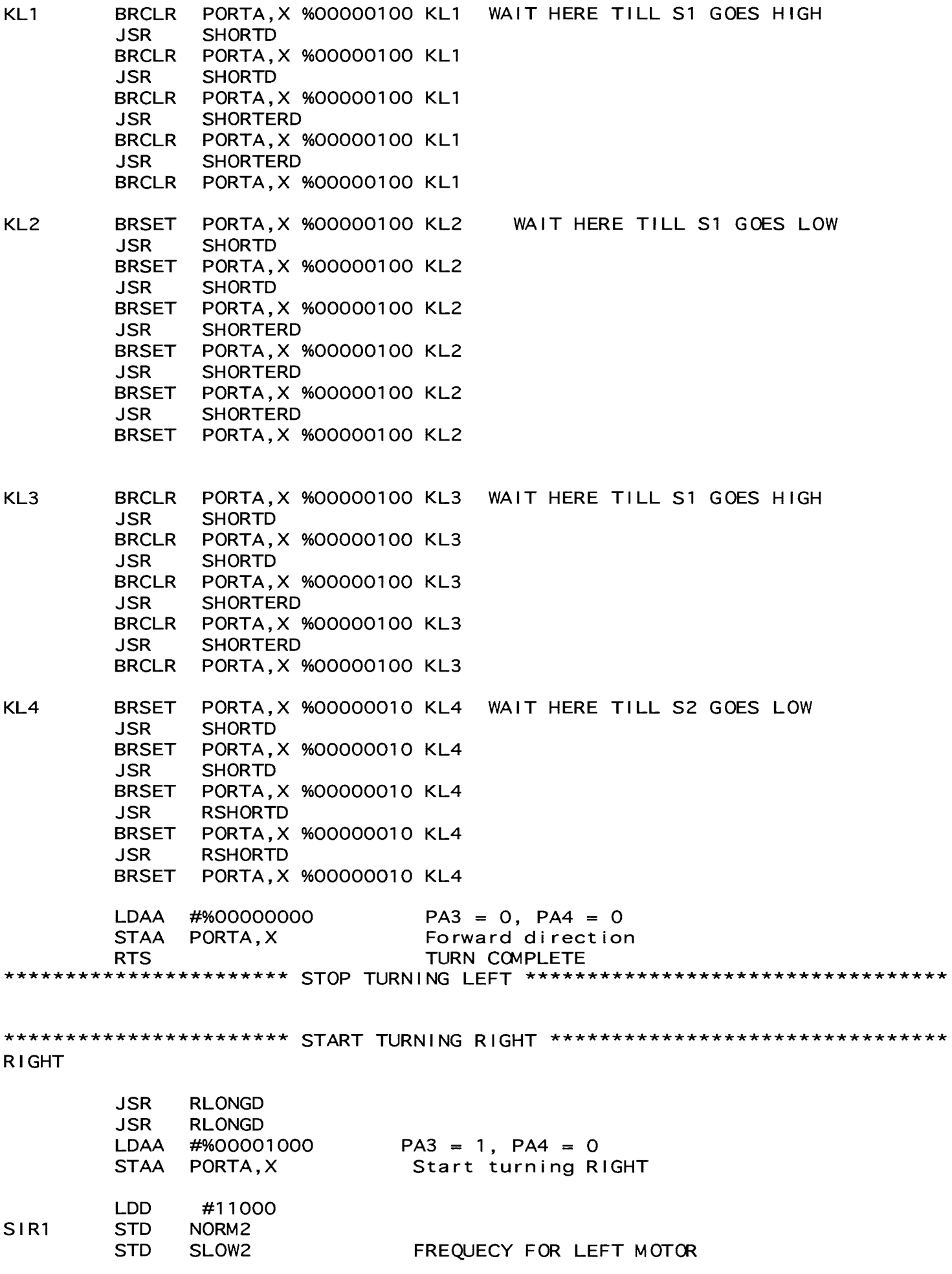

 $\mathsf{I}$  nn  $\#12500$ 

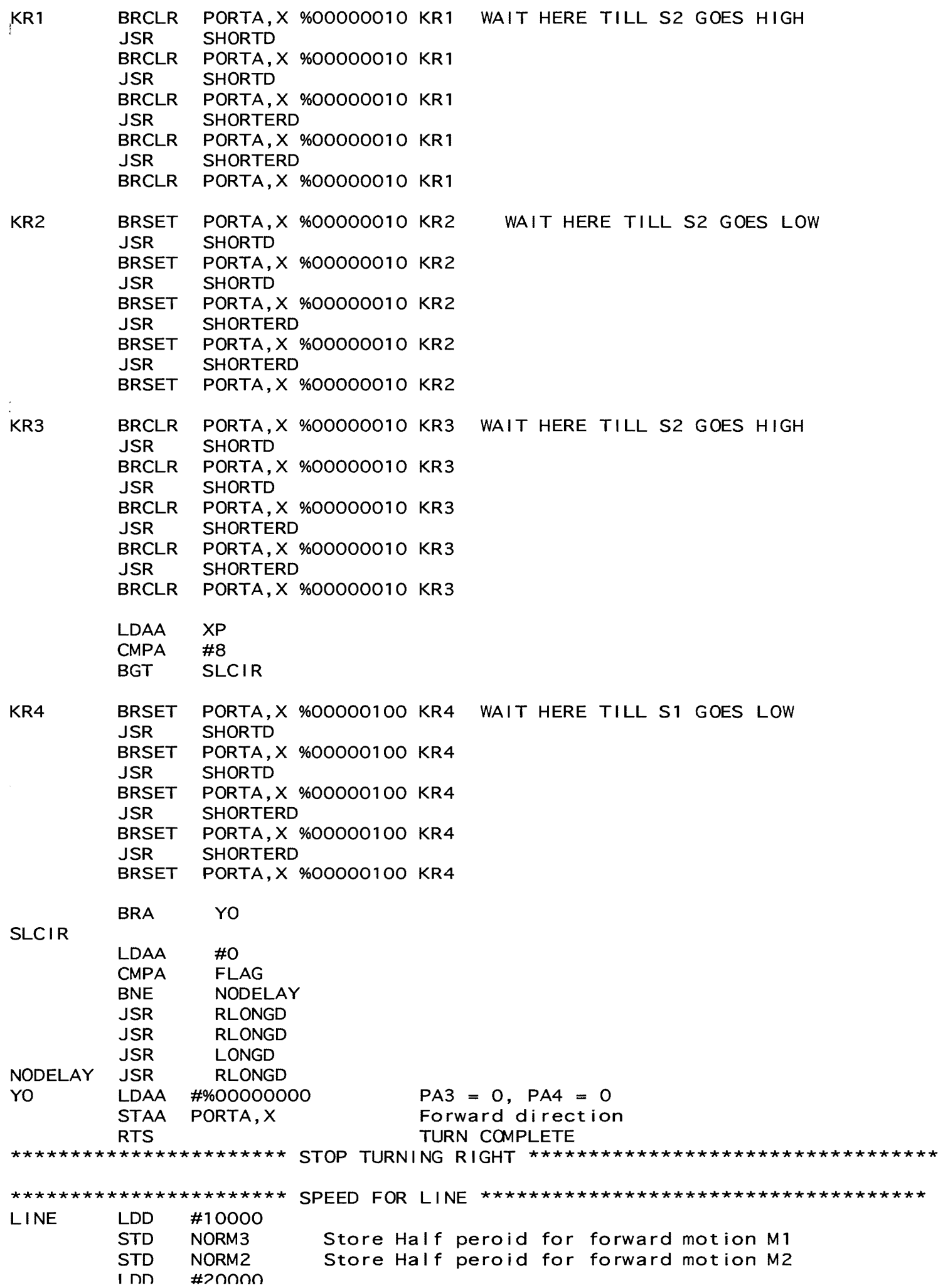

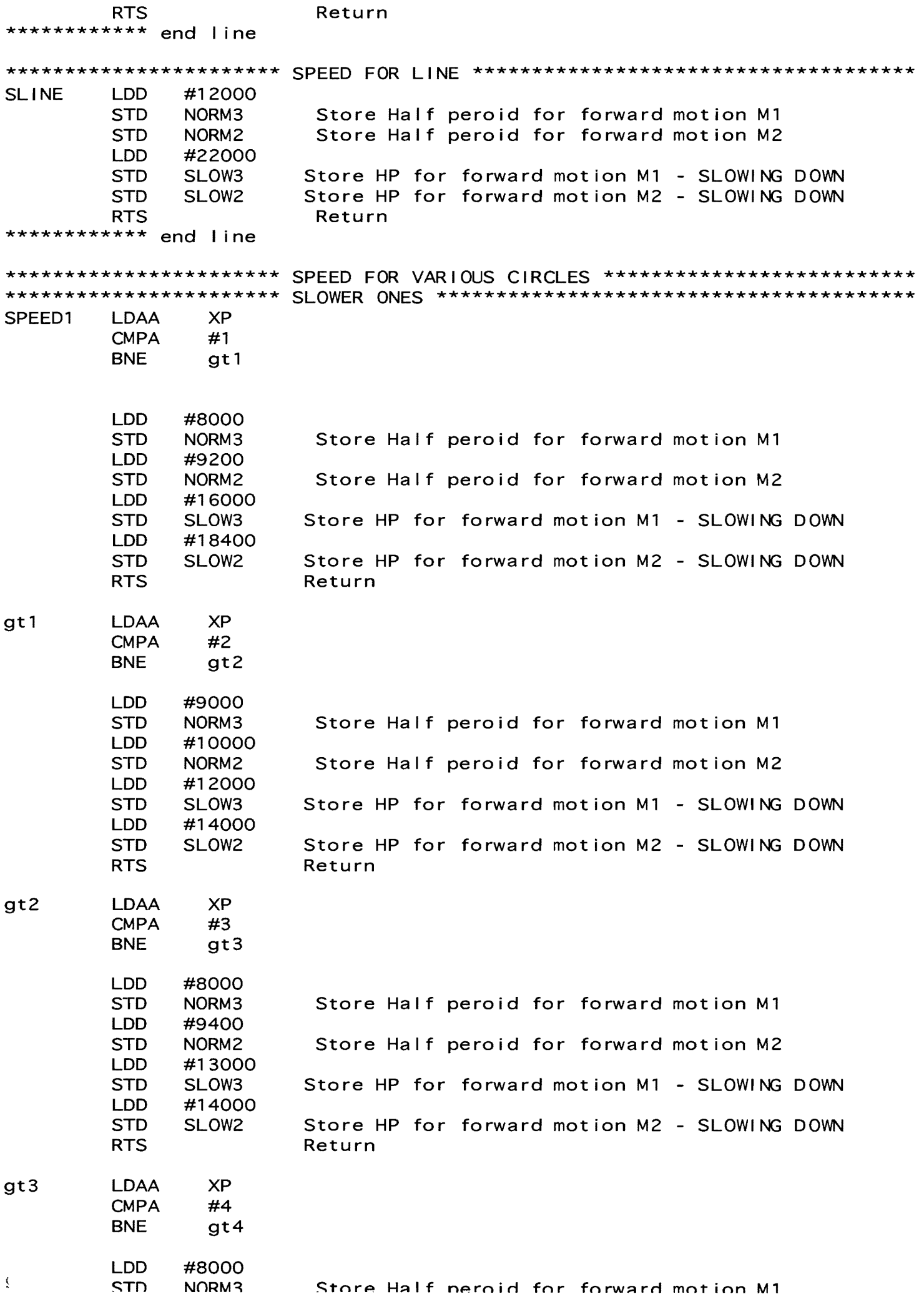

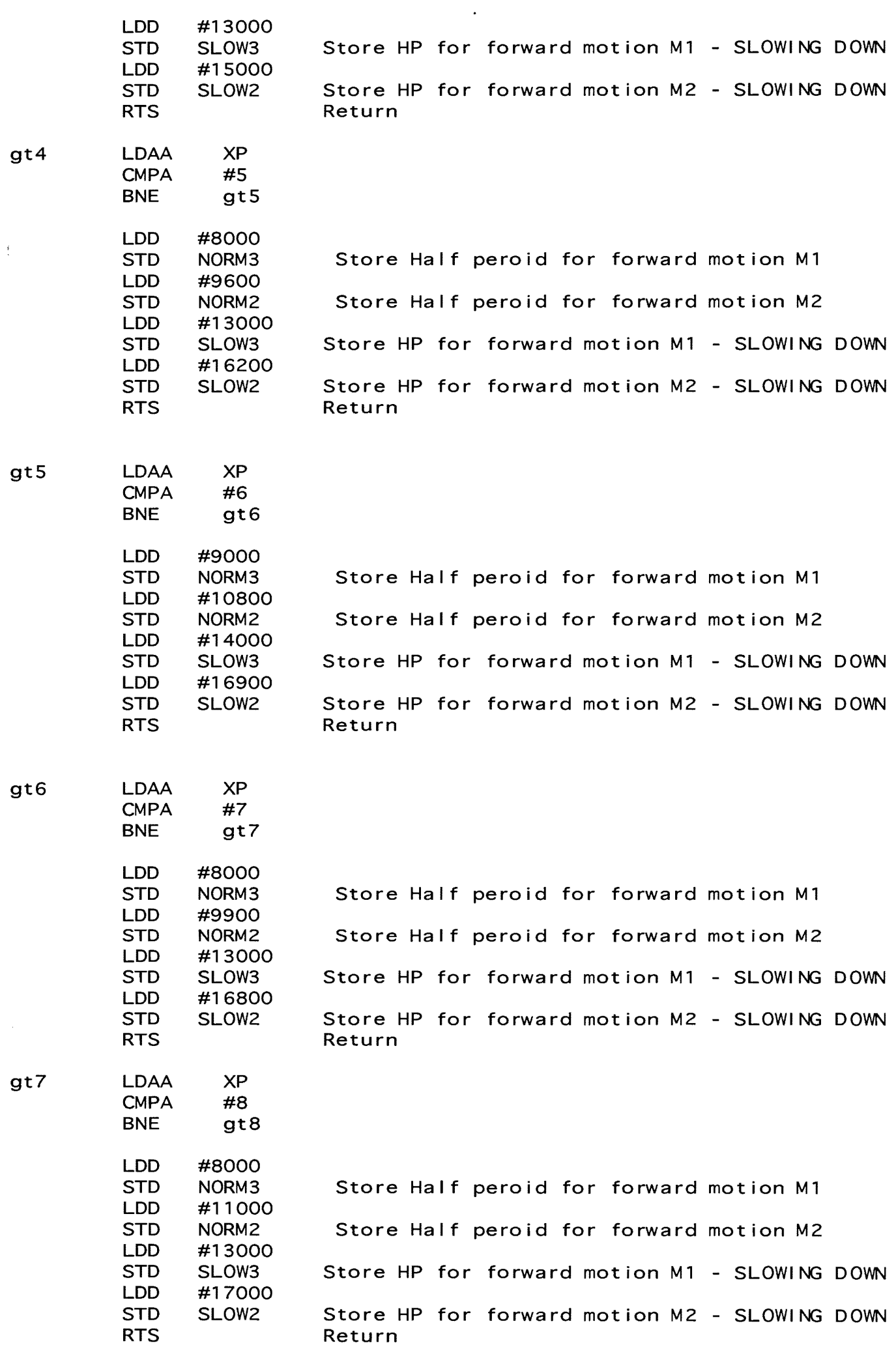

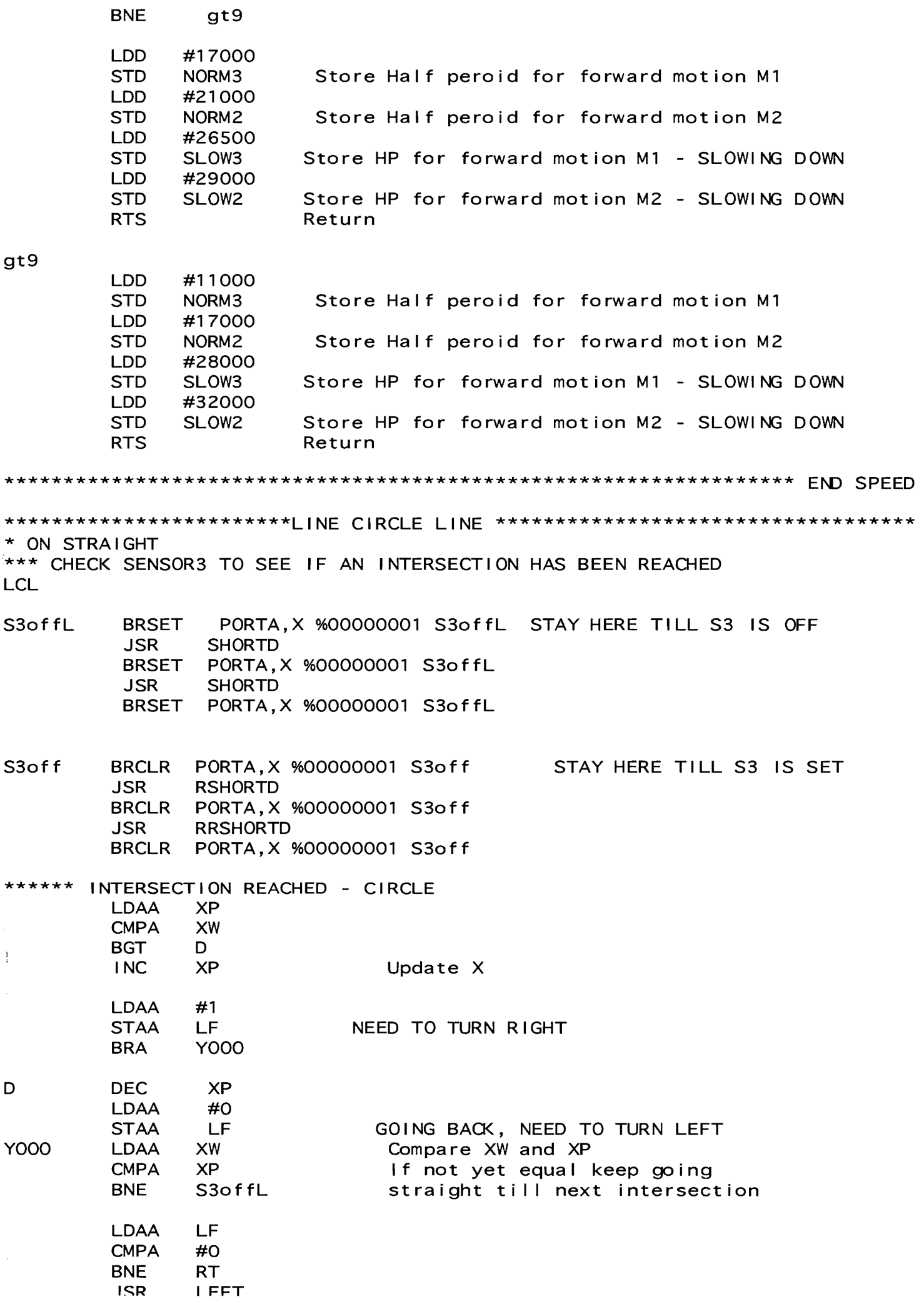

\*\*\* CHECK SENSOR3 TO SEE IF AN INTERSECTION HAS BEEN REACHED - STRAIGHT S30ffL1 BRSET PORTA,X %00000001 S30ffL1 STAY HERE TILL S3 IS OFF JSR SHORTD BRSET PORTA,X %00000001 S30ffL1 JSR SHORTD BRSET PORTA,X %00000001 S30ffL1

S3off1 BRCLR PORTA, X %00000001 S3off1 JSR RRSHORTD BRCLR PORTA, X %00000001 S30ff1 JSR RRSHORTD BRCLR PORTA,X %00000001 S30ff1 JSR SPEED

#### \*\*\*\*\*\*\*\*\*\*\*\*\*\*\*\*\*\* 3) SPECIFY INTERSECTIONS

\*&&&&&&&&&&&&&&&&&&&&&&&&&&&&&&&&&&&&&&&&&&&&&&&&&&&&&&&&&&&&&&&&&&&&&&&&&&&& \*&&&&&&&&&&&&&&&&&&&&&&&&&&&&&&&&&&&&&&&&&&&&&&&&&&&&&&&&&&&&&&&&&&&&&&&&&&&& \*&&&&&&&&&&&&&&&&&&&&&&&&&&&&&&&&&&&&&&&&&&&&&&&&&&&&&&&&&&&&&&&&&&&&&&&&&&&& \*&&&&&&&&&&&&&&&&&&&&&&&&&&&&&&&&&&&&&&&&&&&&&&&&&&&&&&&&&&&&&&&&&&&&&&&&&&&& \*&&&&&&&&&&&&&&&&&&&&&&&&&&&&&&&&&&&&&&&&&&&&&&&&&&&&&&&&&&&&&&&&&&&&&&&&&&&& \*&&&&&&&&&&&&&&&&&&&&&&&&&&&&&&&&&&&&&&&&&&&&&&&&&&&&&&&&&&&&&&&&&&&&&&&&&&&& \*&&&&&&&&&&&&&&&&&&&&&&&&&&&&&&&&&&&&&&&&&&&&&&&&&&&&&&&&&&&&&&&&&&&&&&&&&&&& \*&&&&&&&&&&&&&&&&&&&&&&&&&&&&&&&&&&&&&&&&&&&&&&&&&&&&&&&&&&&&&&&&&&&&&&&&&&&&

LDAA  $\#72$  18 = 1 QUADRANT, 72 = ENTIRE PLAYING BOARD

\*&&&&&&&&&&&&&&&&&&&&&&&&&&&&&&&&&&&&&&&&&&&&&&&&&&&&&&&&&&&&&&&&&&&&&&&&&&&& \*&&&&&&&&&&&&&&&&&&&&&&&&&&&&&&&&&&&&&&&&&&&&&&&&&&&&&&&&&&&&&&&&&&&&&&&&&&&& \*&&&&&&&&&&&&&&&&&&&&&&&&&&&&&&&&&&&&&&&&&&&&&&&&&&&&&&&&&&&&&&&&&&&&&&&&&&&& \*&&&&&&&&&&&&&&&&&&&&&&&&&&&&&&&&&&&&&&&&&&&&&&&&&&&&&&&&&&&&&&&&&&&&&&&&&&&& \*&&&&&&&&&&&&&&&&&&&&&&&&&&&&&&&&&&&&&&&&&&&&&&&&&&&&&&&&&&&&&&&&&&&&&&&&&&&& \*&&&&&&&&&&&&&&&&&&&&&&&&&&&&&&&&&&&&&&&&&&&&&&&&&&&&&&&&&&&&&&&&&&&&&&&&&&&& \*&&&&&&&&&&&&&&&&&&&&&&&&&&&&&&&&&&&&&&&&&&&&&&&&&&&&&&&&&&&&&&&&&&&&&&&&&&&& \*&&&&&&&&&&&&&&&&&&&&&&&&&&&&&&&&&&&&&&&&&&&&&&&&&&&&&&&&&&&&&&&&&&&&&&&&&&&&

STAA YW

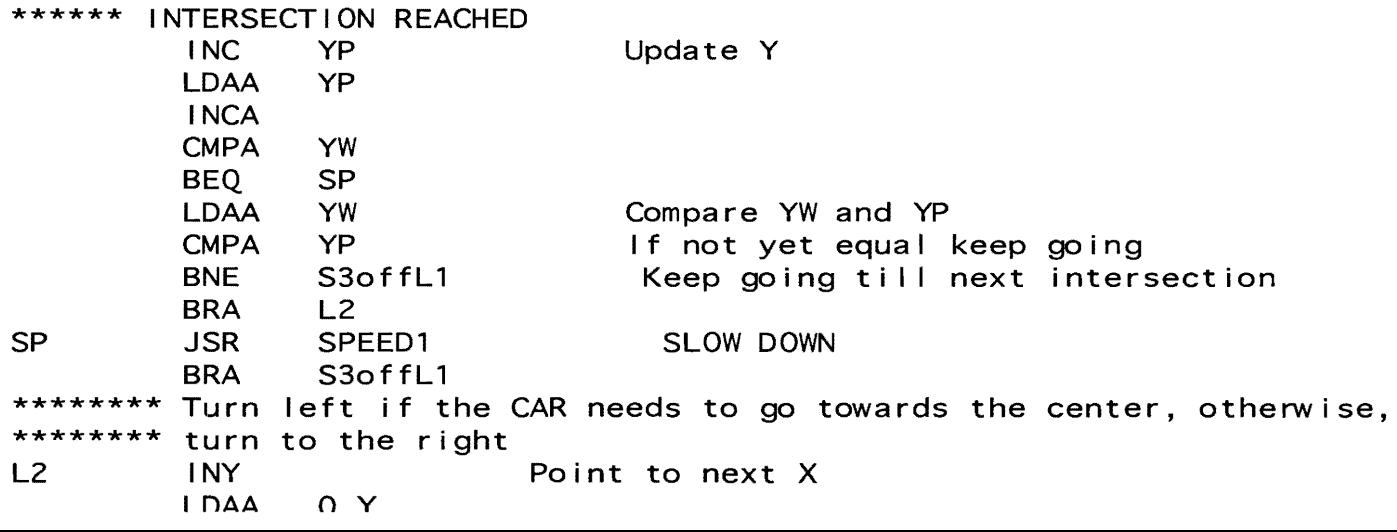

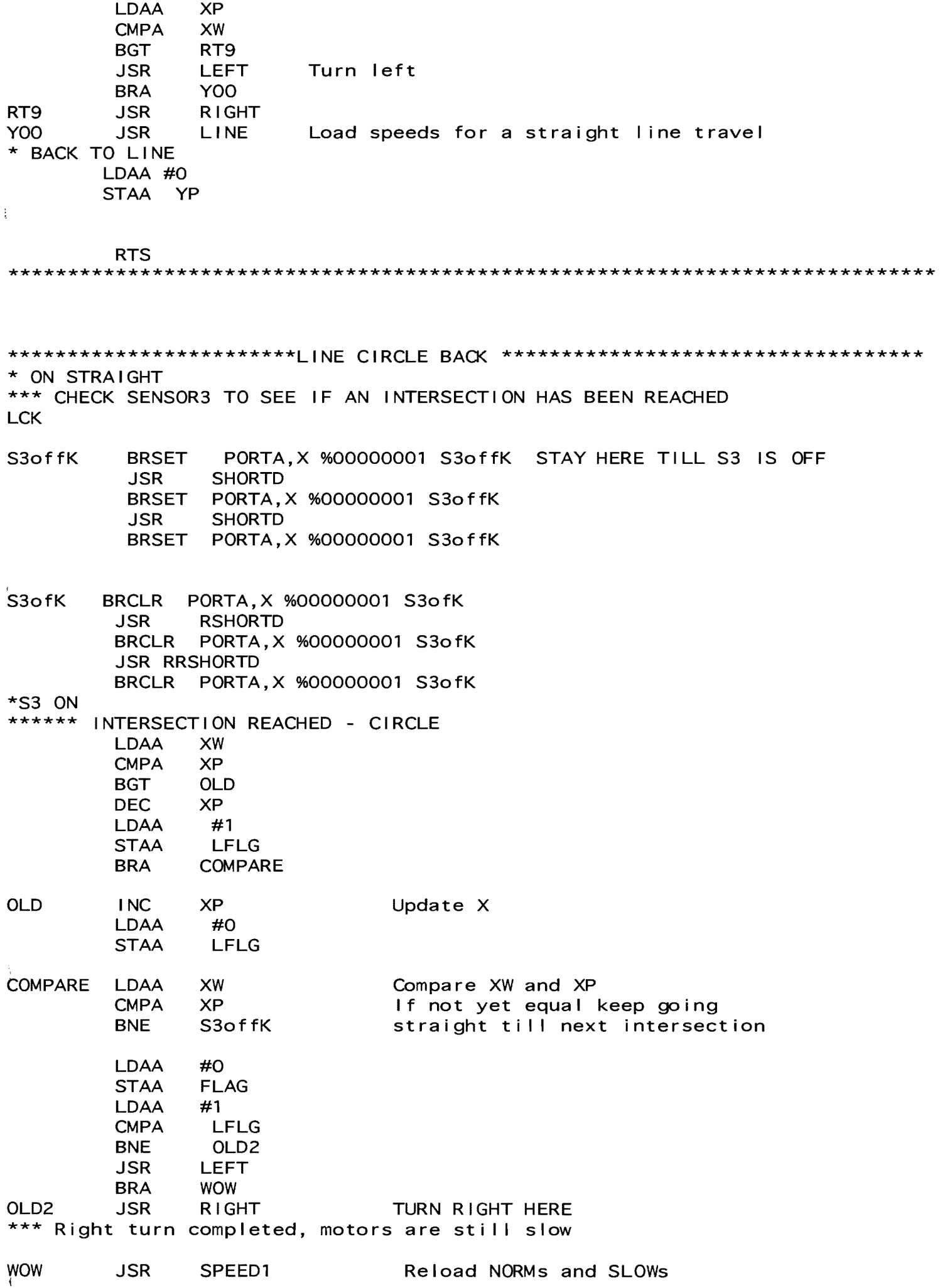

\*\*\* CHECK SENSOR3 TO SEE IF AN INTERSECTION HAS BEEN REACHED - STRAIGHT S30ffK1 BRSET PORTA,X %00000001 S30ffK1 STAY HERE TILL S3 IS OFF JSR SHORTD BRSET PORTA,X %00000001 S30ffK1 JSR SHORTD BRSET PORTA,X %00000001 S30ffK1

S30fK1 BRCLR PORTA,X %00000001 S30fK1 JSR RRSHORTD BRCLR PORTA,X %00000001 S30fK1 JSR RRSHORTD  $\overline{1}$ BRCLR PORTA,X %00000001 S30fK1 JSR SPEED

\*\*\*\*\*\*\*\*\*\* 4) SPECIFY NUMBER OF INTERSECTIONS FOR THE LAST CIRCLE \*&&&&&&&&&&&&&&&&&&&&&&&&&&&&&&&&&&&&&&&&&&&&&&&&&&&&&&&&&&&&&&&&&&&&&&&&&&&& \*&&&&&&&&&&&&&&&&&&&&&&&&&&&&&&&&&&&&&&&&&&&&&&&&&&&&&&&&&&&&&&&&&&&&&&&&&&&& \*&&&&&&&&&&&&&&&&&&&&&&&&&&&&&&&&&&&&&&&&&&&&&&&&&&&&&&&&&&&&&&&&&&&&&&&&&&&& \*&&&&&&&&&&&&&&&&&&&&&&&&&&&&&&&&&&&&&&&&&&&&&&&&&&&&&&&&&&&&&&&&&&&&&&&&&&&& \*&&&&&&&&&&&&&&&&&&&&&&&&&&&&&&&&&&&&&&&&&&&&&&&&&&&&&&&&&&&&&&&&&&&&&&&&&&&& \*&&&&&&&&&&&&&&&&&&&&&&&&&&&&&&&&&&&&&&&&&&&&&&&&&&&&&&&&&&&&&&&&&&&&&&&&&&&& \*&&&&&&&&&&&&&&&&&&&&&&&&&&&&&&&&&&&&&&&&&&&&&&&&&&&&&&&&&&&&&&&&&&&&&&&&&&&& \*&&&&&&&&&&&&&&&&&&&&&&&&&&&&&&&&&&&&&&&&&&&&&&&&&&&&&&&&&&&&&&&&&&&&&&&&&&&&

LDAA #90

\*&&&&&&&&&&&&&&&&&&&&&&&&&&&&&&&&&&&&&&&&&&&&&&&&&&&&&&&&&&&&&&&&&&&&&&&&&&&& \*&&&&&&&&&&&&&&&&&&&&&&&&&&&&&&&&&&&&&&&&&&&&&&&&&&&&&&&&&&&&&&&&&&&&&&&&&&&& \*&&&&&&&&&&&&&&&&&&&&&&&&&&&&&&&&&&&&&&&&&&&&&&&&&&&&&&&&&&&&&&&&&&&&&&&&&&&& \*&&&&&&&&&&&&&&&&&&&&&&&&&&&&&&&&&&&&&&&&&&&&&&&&&&&&&&&&&&&&&&&&&&&&&&&&&&&& \*&&&&&&&&&&&&&&&&&&&&&&&&&&&&&&&&&&&&&&&&&&&&&&&&&&&&&&&&&&&&&&&&&&&&&&&&&&&& \*&&&&&&&&&&&&&&&&&&&&&&&&&&&&&&&&&&&&&&&&&&&&&&&&&&&&&&&&&&&&&&&&&&&&&&&&&&&& \*&&&&&&&&&&&&&&&&&&&&&&&&&&&&&&&&&&&&&&&&&&&&&&&&&&&&&&&&&&&&&&&&&&&&&&&&&&&& \*&&&&&&&&&&&&&&&&&&&&&&&&&&&&&&&&&&&&&&&&&&&&&&&&&&&&&&&&&&&&&&&&&&&&&&&&&&&&

STAA YW

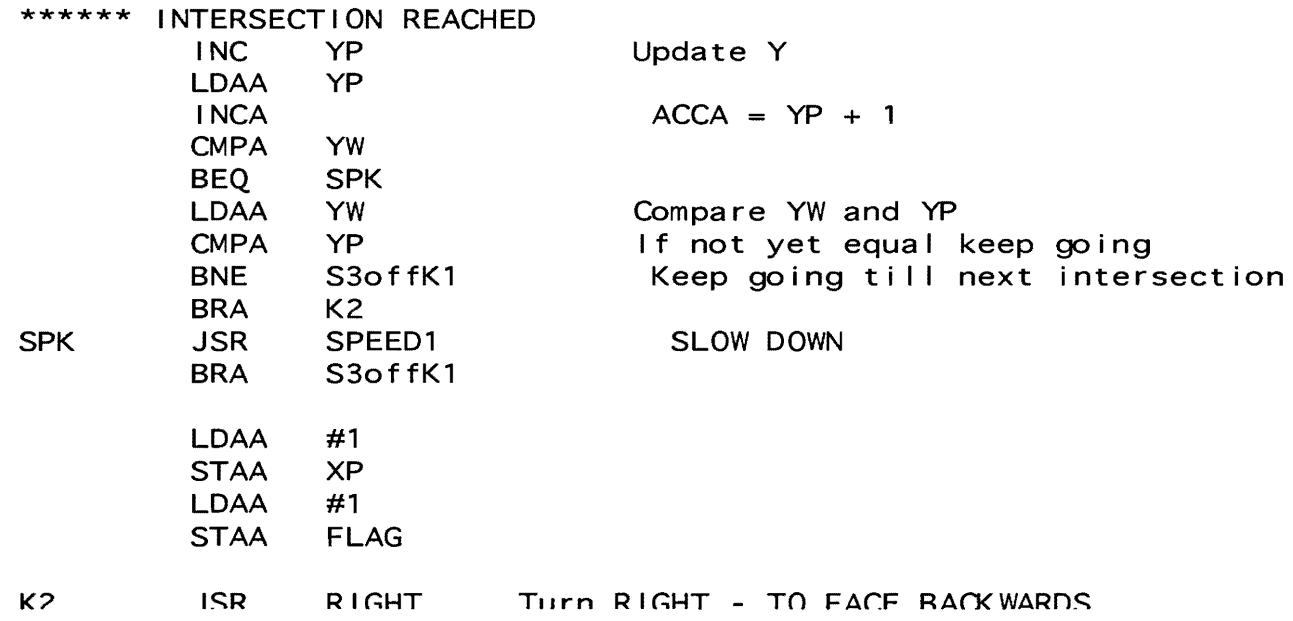

\*\*\*\*\*\*\*\*\*\*\*\*\*\*\*\*\* LONG DELAY LONGD JSR DELAY JSR DELAY JSR DELAY JSR DELAY RTS DELAY OF 0.8SECONDS \*\*\*\*\*\*\*\*\*\*\*\*\*\*\*\*\*\* \*\*\*\*\*\*\*\*\*\*\*\*\*\*\*\*\*\* REALY LONG DELAY RLONGD JSR LONGD JSR LONGD JSR LONGD JSR LONGD JSR LONGD JSR LONGD RTS DELAY OF 0.8\*4SECONDS \*\*\*\*\*\*\*\*\*\*\*\*\*\*\*\*\*\* \*\*\*\*\*\*\*\*\*\*\*\*\*\*\*\*\*\* 0.2 SECOND DELAY DELAY #\$FFFF STD DELY DELY BNE NOTYET LDD NOTYET DEC RTS 0.2 SECOND DELAY \*\*\*\*\*\*\*\*\*\*\*\*\*\*\*\*\*\* **SHORTD** #30000 STD DELY DEC DELY BNE NTYET LDD **NTYET** RTS 0.1 SECOND DELAY \*\*\*\*\*\*\*\*\*\*\*\*\*\*\*\*\*\* **RSHORTD** LDD #2 REALLY SHORT DELAY STD DELY RNTYET BNE DEC DELY RNTYET RTS<br>\*\*\*\*\*\*\*\*\*\*\*\*\*\*\*\*\*\*\* RRSHORTD  $LDD$  #1 STD DELY **RNTT** BNE RNTT RTS REALLY, REALLY SHORT DELAY DEC DELY \*\*\*\*\*\*\*\*\*\*\*\*\*\*\*\*\*\* **SHORTERD** LDD STD RTT I DEC BNE RTS #100 DELY DELY RTT SHORTER THAN SHORT DELAY

\*\*\*\*\*\*\*\*\*\*\*\*\*\*\*\*\*\*

~

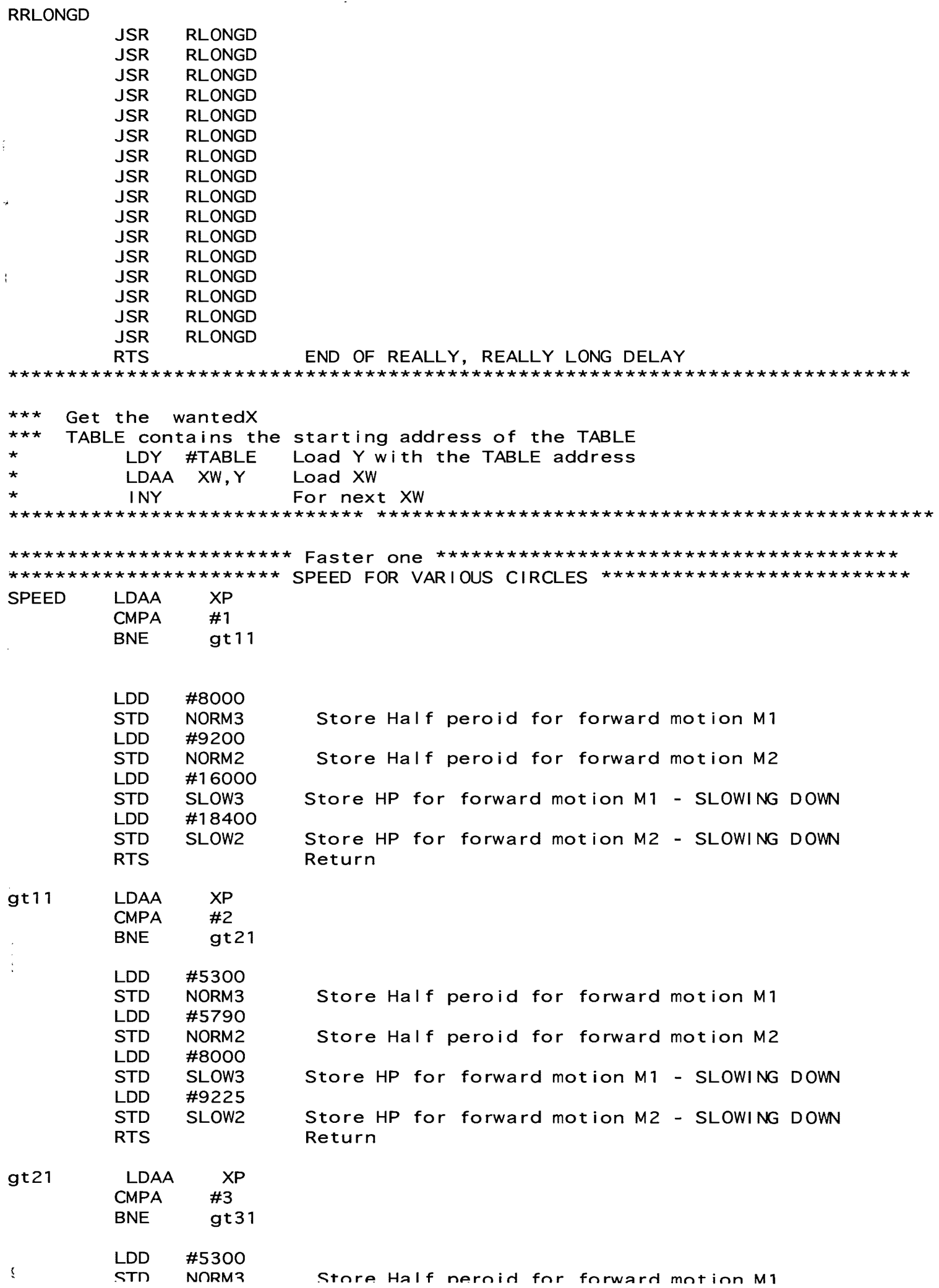

 $\sim 10$ 

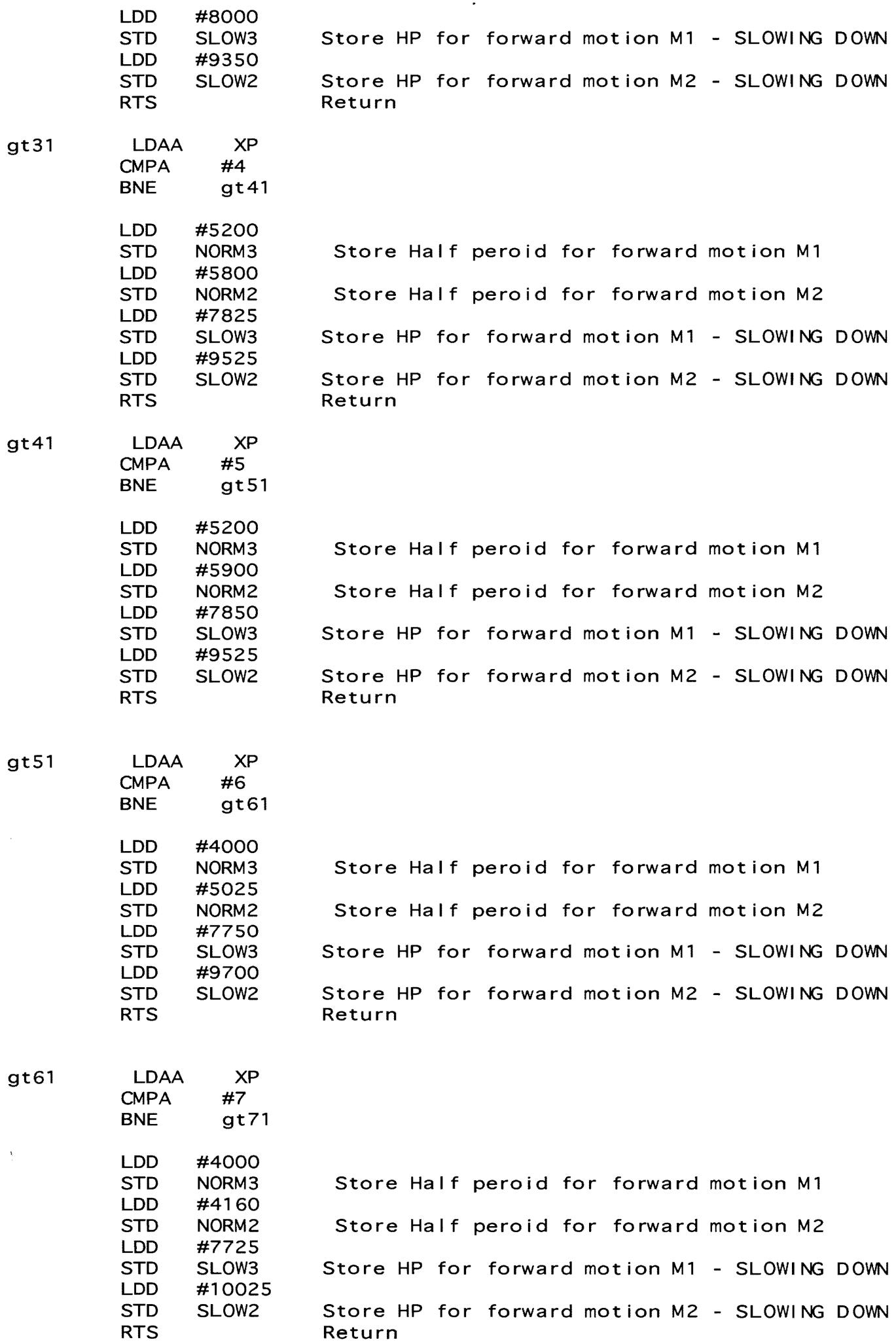

 $\sim$  .

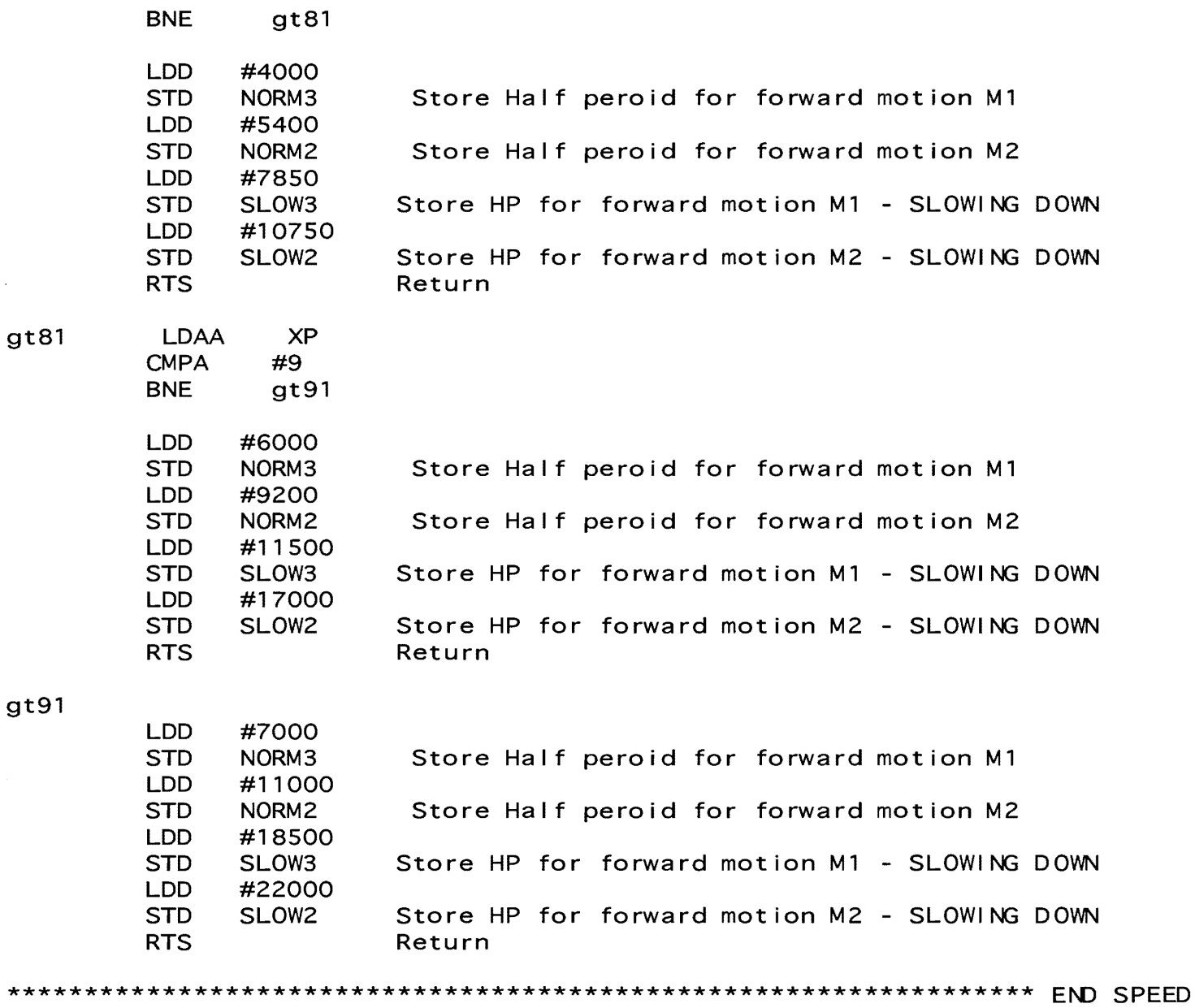

#### **Bibliography**

"IEEE." N.page. ONLINE. Available; http://www.ieee.org.

Greenfield, Joseph D. The 68HC11 Microcontroller. Orlando; Harcourt Brace & Company, 1991.

"Southeastcon'97." N.page. ONLINE. Available; http://www.vt.edu

Spasov, Peter. Microcontroller Technology: The 68HC11. Englewood Cliffs; Prentice Hall, 1996.